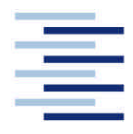

Hochschule für Angewandte Wissenschaften Hamburg **Hamburg University of Applied Sciences** 

## **Projekt**

## **Studiendepartment Fahrzeugtechnik und Flugzeugbau**

## **Kraftstoffverbrauch durch Entnahme von Zapfluft und Wellenleistung von Strahltriebwerken**

Verfasser: Sebastian Ahlefelder

Prüfer: Prof. Dr.-Ing. Dieter Scholz, MSME

Abgabedatum: 24.05.2006

DOI: [http://doi.org/10.15488/4463](http://doi.org/10.15488/2553)

URN: [http://nbn-resolving.org/urn:nbn:de:gbv:18302-aero2006-05-24.011](http://nbn-resolving.org/urn:nbn:de:gbv:18302-aero2017-12-13.019) Associated URLs: <http://nbn-resolving.org/html/urn:nbn:de:gbv:18302-aero2006-05-24.011>

© This work is protected by copyright

The work is licensed under a Creative Commons Attribution-NonCommercial-ShareAlike 2.0 International License: CC BY-NC-SA <http://creativecommons.org/licenses/by-nc-sa/2.0>

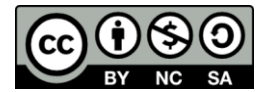

Any further request may be directed to: Prof. Dr.-Ing. Dieter Scholz, MSME E-Mail see: [http://www.ProfScholz.de](http://www.profscholz.de/)

This work is part of: Digital Library - Projects & Theses - Prof. Dr. Scholz [http://library.ProfScholz.de](http://library.profscholz.de/)

Published by Aircraft Design and Systems Group (AERO) Department of Automotive and Aeronautical Engineering Hamburg University of Applied Science

This report is deposited and archived:

- Deutsche Nationalbiliothek [\(http://www.dnb.de\)](http://www.dnb.de/)
- Repositorium der Leibniz Universität Hannover [\(http://www.repo.uni-hannover.de\)](http://www.repo.uni-hannover.de/)
- Internet Archive (http://archive.org) Item: <http://archive.org/details/TextAhlefelder.pdf>

This report has associated published data in Harvard Dataverse: [http://doi.org/10.7910/DVN/WK9JD7](http://doi.org/10.7910/DVN/2HMEHB)

## **Kurzreferat**

Zapfluft und Wellenleistung wird den Triebwerken entnommen, um die Energie für beispielsweise die Kraftstoffpumpen, das Inflight Entertainment oder die Flügelvorderkantenenteisung zu erzeugen. Diese Energiegenerierung, hat einen Anstieg des Kraftstoffverbrauches zur Folge. Es hat sich herausgestellt, dass die Stelle der Zapfluftentnahme einen starken Einfluss auf den Gradienten des Brennstoffverbrauches hat. Das Projekt beschäftigt sich mit Zwei- und Dreiwelligen-Turbofantriebwerken und untersucht an ihnen, die Effekte der Leistungsnahmen. Als Simulationssoftware wurde GasTurb 8.0 eingesetzt und auf die integrierten Triebwerkskonfigurationen zurückgegriffen. Ziel der Arbeit ist die Ermittlung einer mathematischen Beziehung zur Berechnung des zusätzlichen Kraftstoffmassenstromes infolge einer Zapfluft- oder Wellenleistungsentnahme. So stellt sich die Frage, welche Triebwerksparameter dafür berücksichtigt werden müssen. Eine Wellenleistungsentnahme verursacht beispielsweise einen linearen Anstieg des spezifischen Kraftstoffverbrauches. Ist diese Zunahme, identisch mit der einer Zapfluftentnahme? Am Ende der Kapitel werden die Ergebnisse mit Literaturwerten verglichen und versucht Tendenzen zu erkennen bzw. bestehende zu erhärten.

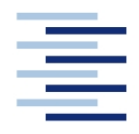

Hochschule für Angewandte Wissenschaften Hamburg **Hamburg University of Applied Sciences** 

#### **STUDIENDEPARTMENT FAHRZEUGTECHNIK UND FLUGZEUBAU**

# **Kraftstoffverbrauch durch Entnahme von Zapfluft und Wellenleistung von Strahltriebwerken**

Aufgabenstellung für ein *Projekt 2*

### **Hintergrund**

Zum sicheren und komfortablen Betrieb eines Flugzeugs müssen diverse Geräte und Anlagen an Bord betrieben werden. Es handelt es sich beispielsweise um die Kraftstoffpumpen, die Flugsteuerungsaktuatoren, die Enteisungsanlage für die Flügelvorderkante oder die Bildschirme für Inflight Entertainment. Der Betrieb dieser und anderer Geräte wird durch die Sekundärenergie im Flugzeug gewährleistet: Elektrik, Hydraulik und Pneumatik. Im normalen Reiseflug kommt alle Energie für die Sekundärenergiesysteme von den Triebwerken. Den Triebwerken wird Zapfluft entnommen zum Betrieb der Pneumatikanlage. Den Triebwerken wird weiterhin Wellenleistung entnommen zum Betrieb von Pumpen, die die Hydraulikanlage versorgen und von Generatoren, die das elektrische Bordnetz versorgen. Diese Leistungsentnahme vom Triebwerk erhöht dabei den Kraftstoffverbrauch der Triebwerke.

#### **Aufgabe**

Mit Hilfe des Programms GasTurb (www.GasTurb.de) sollen Triebwerke simuliert werden. Dabei kann der Student auf Beispieltriebwerke zurückgreifen, die in GasTurb definiert sind. Bei verschiedenen Betriebsbedingungen der Triebwerke sollen dann die Entnahme von Zapfluft und/oder Wellenleistung simuliert werden, wobei die Veränderung im Kraftstoffverbrauch aufgezeichnet werden soll. Anschließend soll der Versuch unternommen werden, allgemeine Zusammenhänge und Trends im Kraftstoffverbrauch als Funktion der entnommenen Leistung aufzuzeigen. Die gewonnenen Erkenntnisse sind mit Daten aus der Literatur zu vergleichen.

Die Ergebnisse sollen in einem Bericht dokumentiert werden. Bei der Erstellung des Berichtes sind die entsprechenden DIN-Normen zu beachten.

#### Hinweis:

Diese Projekt wird gemeinsam betreut von Prof. Dr. Bräunling und Prof. Dr. Scholz.

# Inhalt

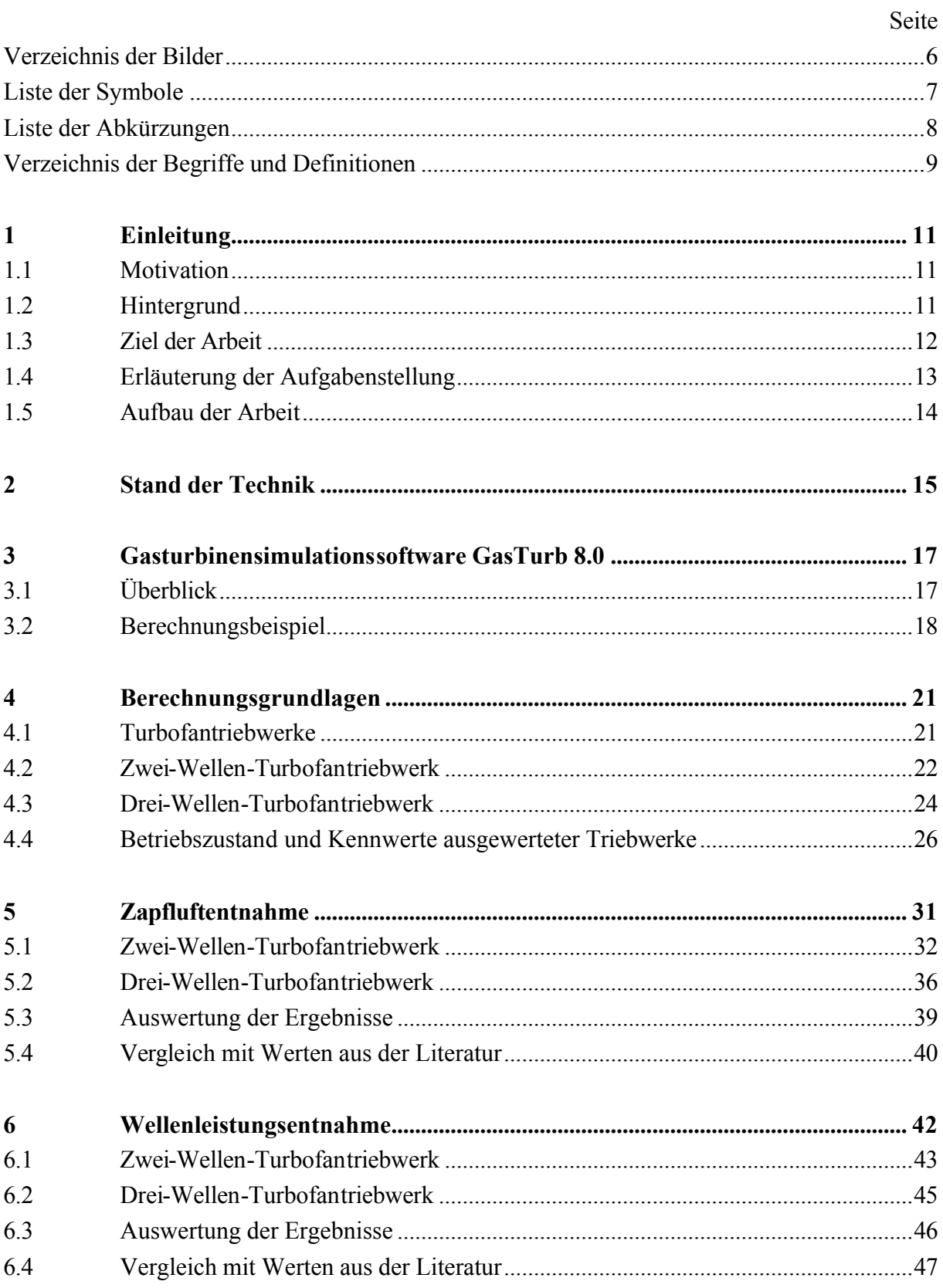

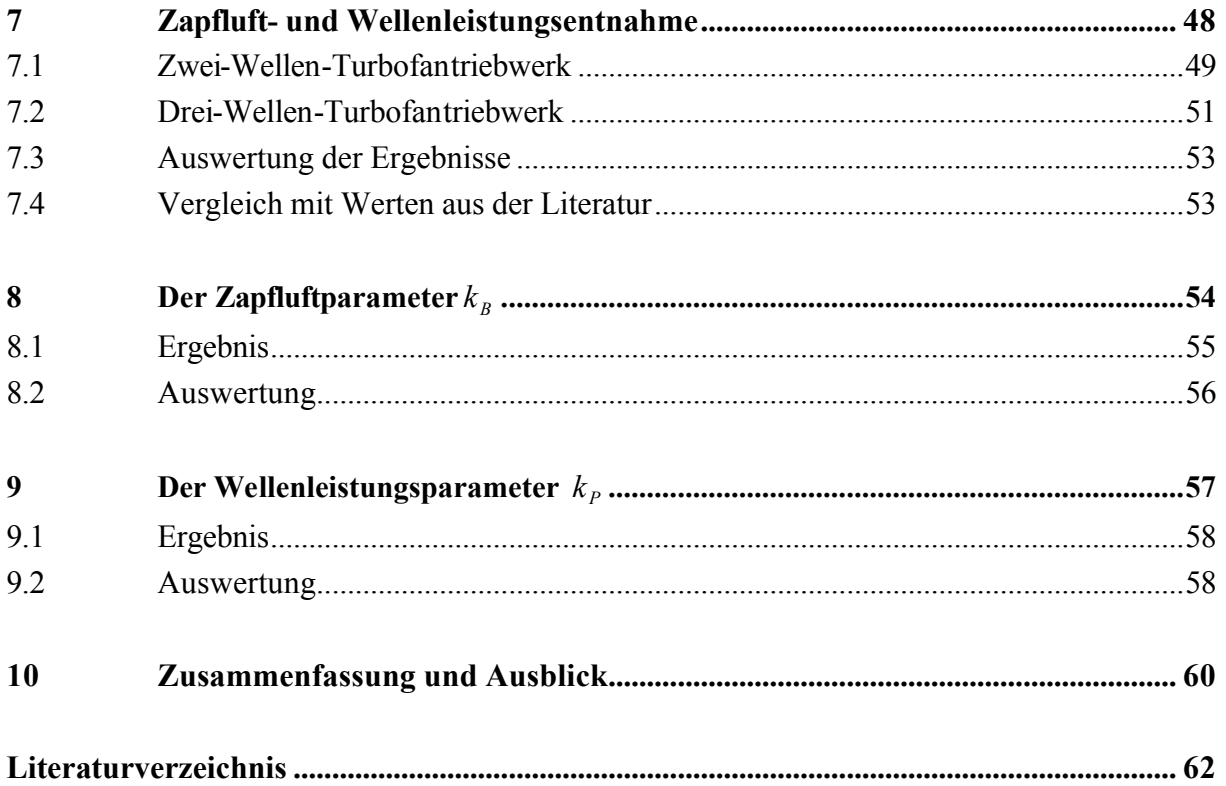

# **Verzeichnis der Bilder**

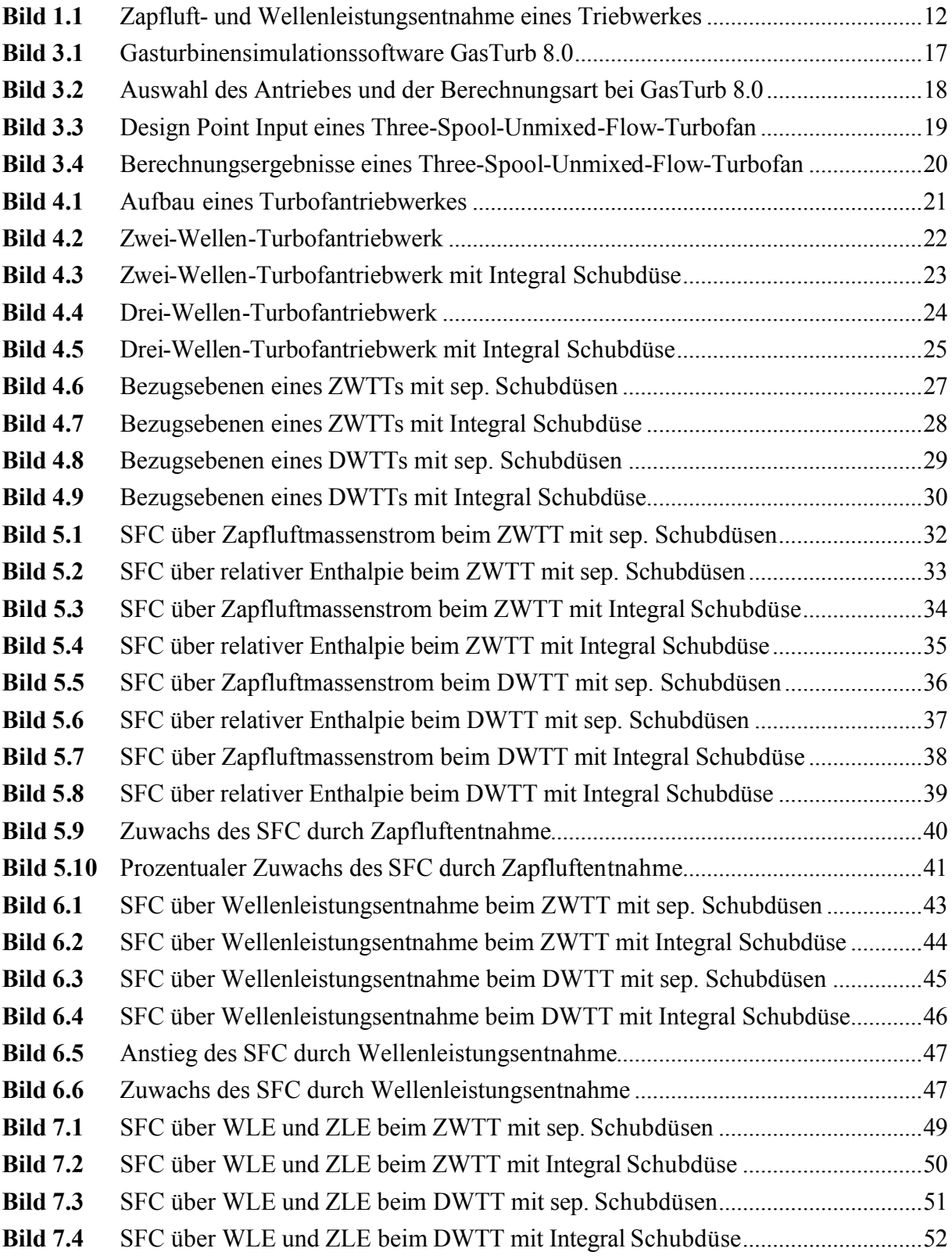

# **Liste der Symbole**

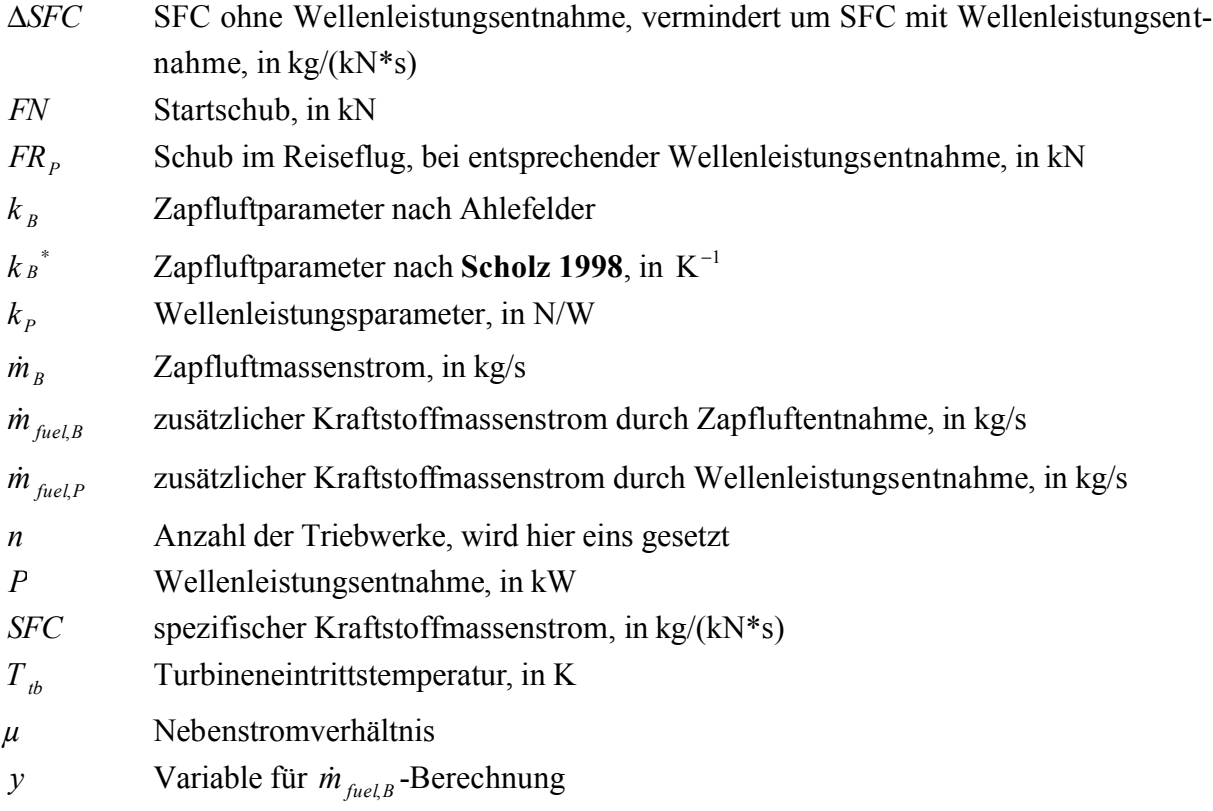

# **Liste der Abkürzungen**

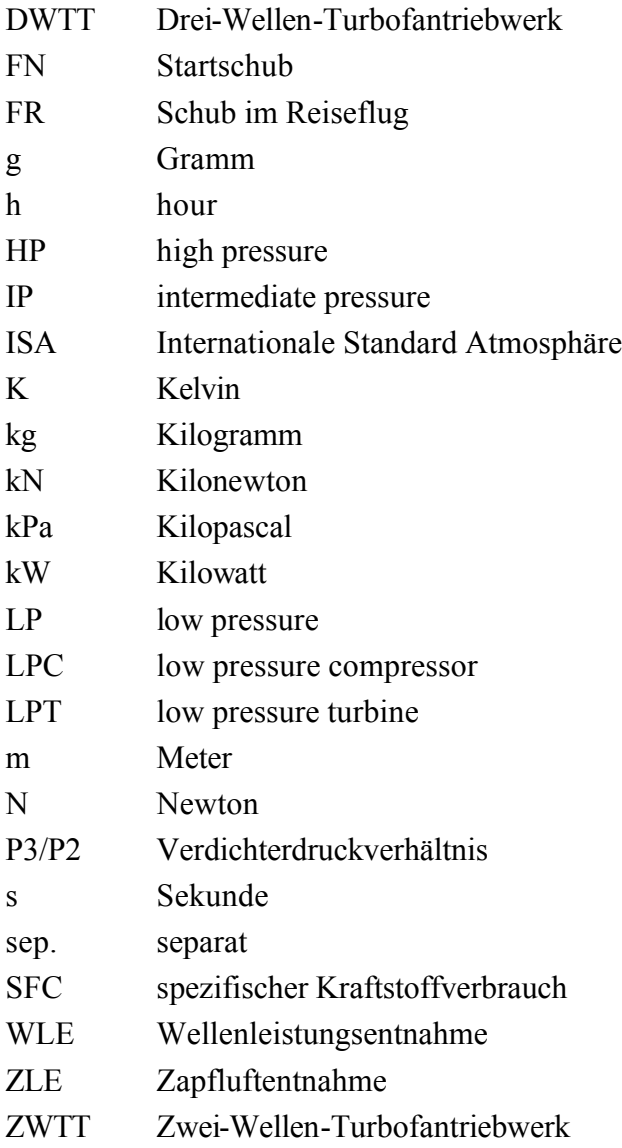

## **Verzeichnis der Begriffe und Definitionen**

#### **Bypassverhältnis**

Das Bypassverhältnis ist bei Turbofantriebwerken das Verhältnis aus, dem Luftmassenstrom des Sekundärkreises, zum Luftmassenstrom des Primärkreises. Der Quotient wird mit dem griechischen Buchstaben *µ* abgekürzt (**Bräunling 2004**, S. 24).

#### **Enthalpie**

In der Thermodynamik gilt die Enthalpie als ein Maß für die Energie eines Systems. Sie besteht aus der Inneren Energie und der Verschiebearbeit (**Cerbe 2002/2004**, S. 45).

#### **Flugsteuerungsaktuatoren**

Flugsteuerungsaktuatoren sind hydraulische Bewegungsorgane. Sie wandeln die elektrischen Signale der Flugsteuerung in mechanische Bewegung der aerodynamischen Steuerflächen um (**Hünecke 2004**, S. 142).

#### **Hauptgetriebe**

Das Hauptgetriebe ist die Haupteinheit des sog. Hilfsgeräteträgers. Hier befinden sich und werden über das Hauptgetriebe angetrieben, die Brennstoffpumpen, Ölpumpen, Hydraulikpumpen usw. (**Bräunling 2004**, S. 144f).

#### **Kerntriebwerk**

Bei Turbofantriebwerken bezeichnet man als Kerntriebwerk, den Hochdruckverdichter, die Brennkammer und die Hochdruckturbine (**Bräunling 2004**, S. 23f).

#### **Overboard Bleed**

Englischer Fachbegriff für die Zapfluft bzw. den Zapfluftmassenstrom, der dem Triebwerk entnommen wird (**Bräunling 2004**, S.141).

#### **Relative Enthalpie**

Die relative Enthalpie kennzeichnet das Verhältnis zwischen der spezifischen Enthalpie der entnommenen Zapfluft und der spezifischen Enthalpie am Ende des Verdichters. Daher ist die relative Enthalpie am Ende des Verdichteraustritts per Definition immer eins. Wenn man zum Beispiel an einem fünf stufigen Verdichter, an der dritten Stufe Zapfluft entnimmt, so beträgt die relative Enthalpie an der Stelle: 3/5 = 0,6 (**GasTurb 1998**).

#### **Spezifische Enthalpie**

Eine physikalische Größe, die auf die Masse bzw. den Massenstrom bezogen ist, nennt man eine spezifische Größe (**Bräunling 2004**, S. 77).

#### **Verdichterstufe**

Jeweils ein Rotor und ein Stator werden als Verdichterstufe bezeichnet (**Bräunling 2004**, S.133).

#### **Welle**

Bei Flugzeugtriebwerken ist der Begriff Welle nur dann zulässig, wenn sich ein Verdichter und eine Turbine auf ihr befinden (**Bräunling 2004**, S. 29).

## **1 Einleitung**

### **1.1 Motivation**

Die Treibstoffpreise werden in den nächsten Jahren insgesamt weiter zu nehmen. Um die Profitabilität von Verkehrsflugzeugen weiterhin zu gewährleisten bzw. zu steigern, muss sich der Kraftstoffverbrauch reduzieren oder es müssen günstigere Antriebsmöglichkeiten zum Einsatz kommen. Da jedoch eine Umrüstung auf z.B. Wasserstoff nicht innerhalb von 5 Jahren zu realisieren ist, muss zunächst versucht werden den Kraftstoffverbrauch bestehender Triebwerksauslegungen zu minimieren.

Durch den zunehmenden Leistungsbedarf von Flugzeugsystemen, bekommt die Leistungsentnahme in Form von Wellenleistung und Zapfluft eine wachsende Bedeutung für den Kraftstoffverbrauch. Dank der Entwicklung neuer Technologien, ist es möglich hydraulisch und pneumatisch versorgte Systeme durch elektrisch versorgte zu ersetzen.

Um eine Vergleichbarkeit der unterschiedlichen Systemkonfigurationen zu ermöglich, müssen zunächst die Effekte der Leistungsentnahme an Triebwerken analysiert werden. Diesbezüglich sind verschiedene Studien durchgeführt worden, die jedoch abweichende Ergebnisse lieferten. Dies zeigt, dass weitere Betrachtungen notwendig sind, um zusätzliche Resultate zu erhalten bzw. eine Tendenz zu bestätigen.

#### **1.2 Hintergrund**

Zum sicheren und komfortablen Betrieb eines Flugzeugs müssen diverse Geräte und Anlagen an Bord betrieben werden. Es handelt es sich beispielsweise um die Kraftstoffpumpen, die Flugsteuerungsaktuatoren, die Enteisungsanlage für die Flügelvorderkante oder die Bildschirme für Inflight Entertainment. Der Betrieb dieser und anderer Geräte wird durch die Sekundärenergie im Flugzeug gewährleistet: Elektrik, Hydraulik und Pneumatik. Im normalen Reiseflug kommt alle Energie für die Sekundärenergiesysteme von den Triebwerken. Den Triebwerken wird Zapfluft entnommen zum Betrieb der Pneumatikanlage (Bild 1.1). Den Triebwerken wird weiterhin Wellenleistung entnommen zum Betrieb von Pumpen, die die Hydraulikanlage versorgen und von Generatoren, die das elektrische Bordnetz versorgen (Bild 1.1). Diese Leistungsentnahme vom Triebwerk erhöht dabei den Kraftstoffverbrauch der Triebwerke.

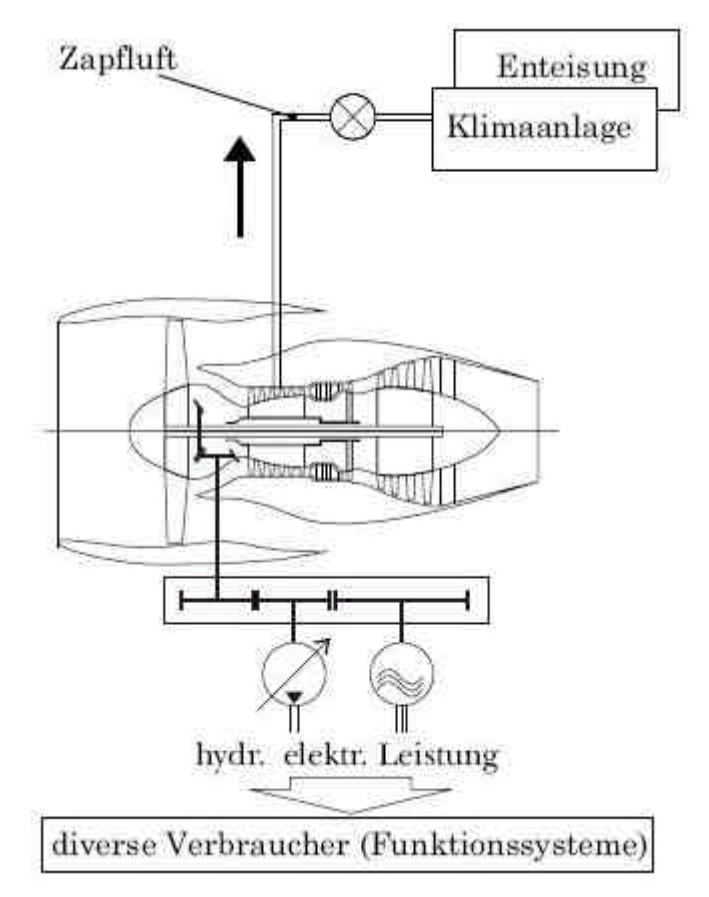

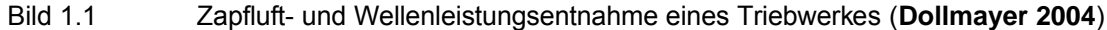

#### **1.3 Ziel der Arbeit**

Ziel dieser Arbeit ist es, die Veränderung des Kraftstoffverbrauches, der sich durch die Entnahme von Zapfluft und/oder Wellenleistung ergibt, zu bestimmen. Ferner sollen allgemeine Zusammenhänge zwischen der Leistungsentnahme und dem zusätzlichen Kraftstoffverbrauch aufgezeigt werden. Mit Hilfe der daraus resultierenden Beziehungen, soll sich der zusätzliche Brennstoffverbrauch rechnerisch ermitteln lassen.

### **1.4 Erläuterung der Aufgabenstellung**

Die Aufgabenstellung, Kraftstoffverbrauch durch die Entnahme von Zapfluft und Wellenleistung von Strahltriebwerken, soll hier dargelegt werden.

Der Begriff Kraftstoffverbrauch meint in diesem Zusammenhang, den Brennstoffmassenstrom pro Kilonewton Schub. Diese Definition wird häufig als spezifischer Kraftstoffverbrauch (SFC) bezeichnet (**Bräunling 2004**, S. 287).

Der Ausdruck Zapfluft beschreibt die Entnahme von Luft vom Verdichter des Triebwerks. Sie wird mit Hilfe von Ablaßventilen an den entsprechenden Verdichterstufen abgezapft. Zapfluft, die für Verbrauchszwecke benutzt wird, entnimmt man nur im Bereich der mittleren bis hinteren Stufen des Hochdruckverdichters (**Bräunling 2004**, S. 141).

Die Wellenleistung wird dem Triebwerk von der äußeren Verdichterwelle entnommen. Die Energieübertragung erfolgt mit Hilfe eines Kegelradgetriebes und einer radial verlaufenden Welle. Sie treibt die Haupteinheit des Hilfsgeräteträgers, das sog. Hauptgetriebe, an (**Bräunling 2004**, S. 143f).

Zum Schluss soll die Bezeichnung Strahltriebwerk erläutert werden. Ein Strahltriebwerk ist eine Wärmekraftmaschine. Wärmekraftmaschinen wandeln Wärmeenergie in mechanische Arbeit oder in kinetische Energie um. Diese Form der kinetischen Energie wird als Gasstrahl bezeichnet und sorgt in Strahltriebwerken für die Schuberzeugung (**Bräunling 2004**, S. 4ff).

### **1.5 Aufbau der Arbeit**

In dieser Projektarbeit wird, wie aus der Aufgabenstellung hervorgeht, ein sehr spezielles Thema aus dem Bereich der Flugzeugtriebwerke bearbeitet. Um den Inhalt übersichtlich zu gestalten, wurde die Arbeit in folgende Abschnitte unterteilt:

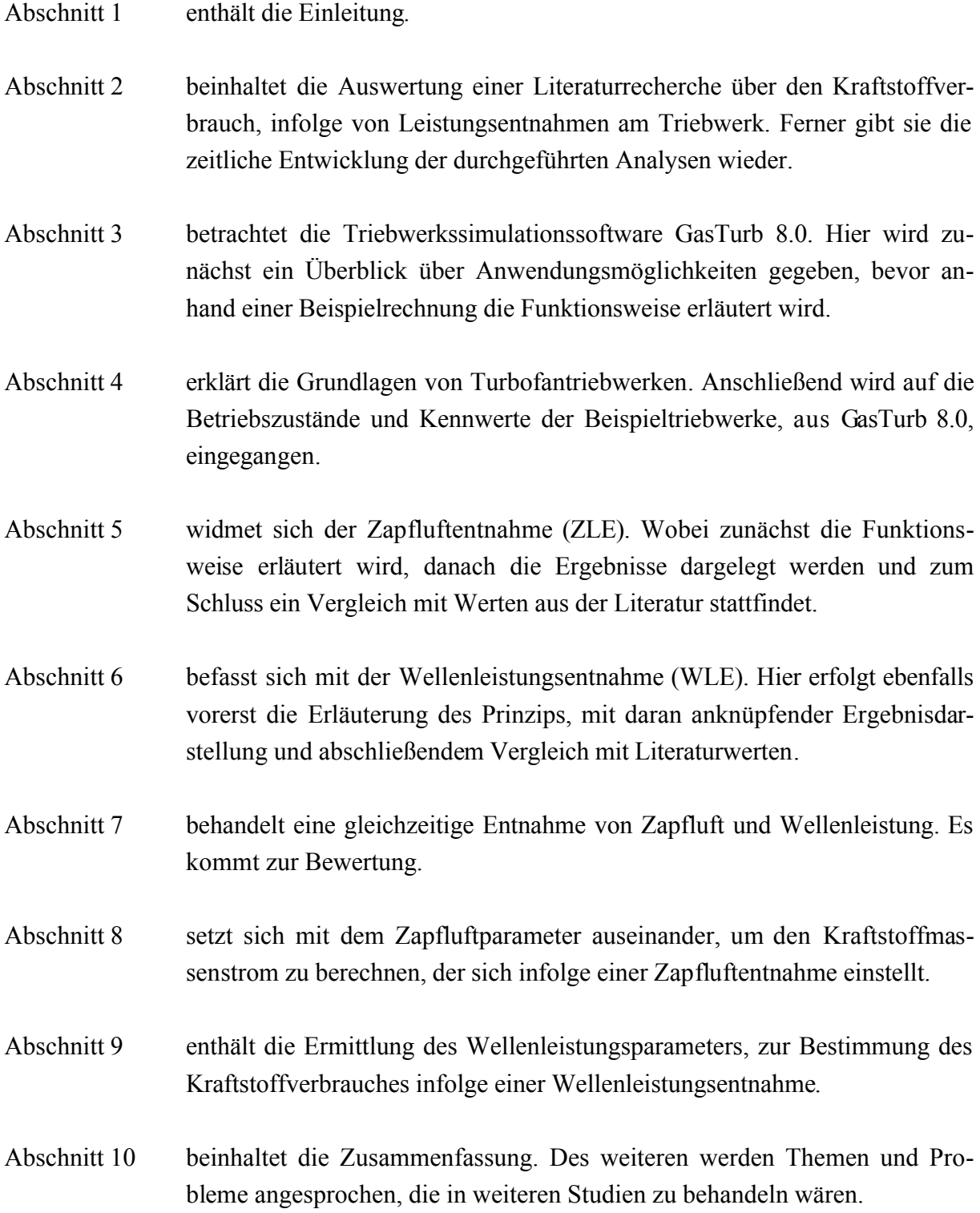

### **2 Stand der Technik**

In den letzten Jahren, ist der Leistungsbedarf der Flugzeugsysteme bezüglich der Gesamttriebwerksleistung, stetig gestiegen. Durch den höheren Leistungsbedarf von Flugzeugsystemen bekommt die Leistungsentnahme, in Form von Wellenleistung und Zapfluft, eine wachsende Bedeutung für den Kraftstoffverbrauch. Steigende Kraftstoffpreise, sowie zunehmender Wettbewerbsdruck zwischen den Flugzeugbetreibern machen deshalb eine Analyse des Kraftstoffverbrauches durch Flugzeugsysteme interessant (**Dollmayer 2004**).

In **AIR 1168** werden erste mathematische Ansätze, für den zusätzlichen Kraftstoffverbrauch durch Leistungsentnahmen am Triebwerk formuliert. So lässt sich, mittels einer einfachen Gleichung, die Veränderung des Kraftstoffmassenstromes durch eine Zapfluftentnahme abschätzen. Eine Beziehung die den gestiegenen Kraftstoffmassenstrom, auf Grund einer Wellenleistungsentnahme beschreibt, findet man jedoch nicht. Aus den gegebenen Diagrammen, lässt sich lediglich die Treibstoffmasse ermitteln, die zusätzlich für den Flug mitgeführt werden muss.

**Dechow 1994** stellt eine Methode zur Berechnung der *Cost of Ownership*, COO für Flugzeugsysteme vor. Dazu müssen auch die Kraftstoffkosten der Systeme berechnet werden. Eingabe für diese Berechnungen sind Kraftstofffaktoren nach dem Muster "Kraftstoffverbrauch/Nutzen". Es sind folgende Verhältnisse zu finden:

$$
-\frac{\dot{m}_{fuel,P}}{P}
$$

$$
-\frac{\dot{m}_{fuel,B}}{\dot{m}_{B}}
$$

In **Dechow 1994** sind diese Quotienten für verschiedene Flugzeuge angegeben.

Analysen von **Scholz 1998** ergaben eine Proportionalität zwischen der entnommenen Wellenleistung und des spezifischen Kraftstoffverbrauches. Weiterhin stellte sich heraus, dass bei konstanter Wellenleistungsentnahme, die Zunahme des spezifischen Kraftstoffverbrauchs mit steigender Triebswerksgröße (bezogen auf den Start-Schub) abnimmt.

Weiterführende Berechnungen von **Dollmayer 2004** zeigten, dass der spezifische Kraftstoffverbrauch reduziert werden kann, wenn der Einlaufmassenstrom und dementsprechend das Nebenstromverhältnis des Triebwerks erhöht wird. Durch das Potential der Kraftstoffeinsparung infolge eines höheren Einlaufmassenstroms, kann damit gerechnet werden, dass zukünftige Triebwerksgenerationen größere Bypassverhältnisse haben werden. Bei der Wellenleistungsentnahme zeigte sich, dass innerhalb des für den Reiseflug relevanten Schubbereichs die prozentuale Änderung des spezifischen Kraftstoffverbrauches nahezu linear mit steigendem Triebwerksschub abnimmt.

## **3 Gasturbinensimulationssoftware GasTurb 8.0**

### **3.1 Überblick**

GasTurb ist eine leistungsfähige und flexible Gasturbinensimulationssoftware. Es lassen sich die üblichen Flugzeugtriebwerke, Fahrzeugantriebe sowie die Energieerzeugung simulieren. Die Software beinhaltet eine Vielzahl von vordefinierten Gasturbinenkonfigurationen, wodurch eine sofortige Berechnung ermöglicht wird. Ferner unterstützt es Ingenieure bei häufigen Problemstellungen, durch eine einfache Bedienung und gute Überschaubarkeit. Parametrische Studien (Parameter Study), Zyklenoptimierung (Opimitzation) und Monte Carlo Simulationen (Monte Carlo) können, verglichen mit anderen Simulationsprogrammen, schnell bearbeitet werden (Bild 3.1). Das gleiche gilt für Prüfungsanalysen (test analysis), Auswirkungen kleiner Veränderungen (small effects) und Betriebszustände außerhalb des Auslegungspunktes (off design) (**Kurzke 2005**).

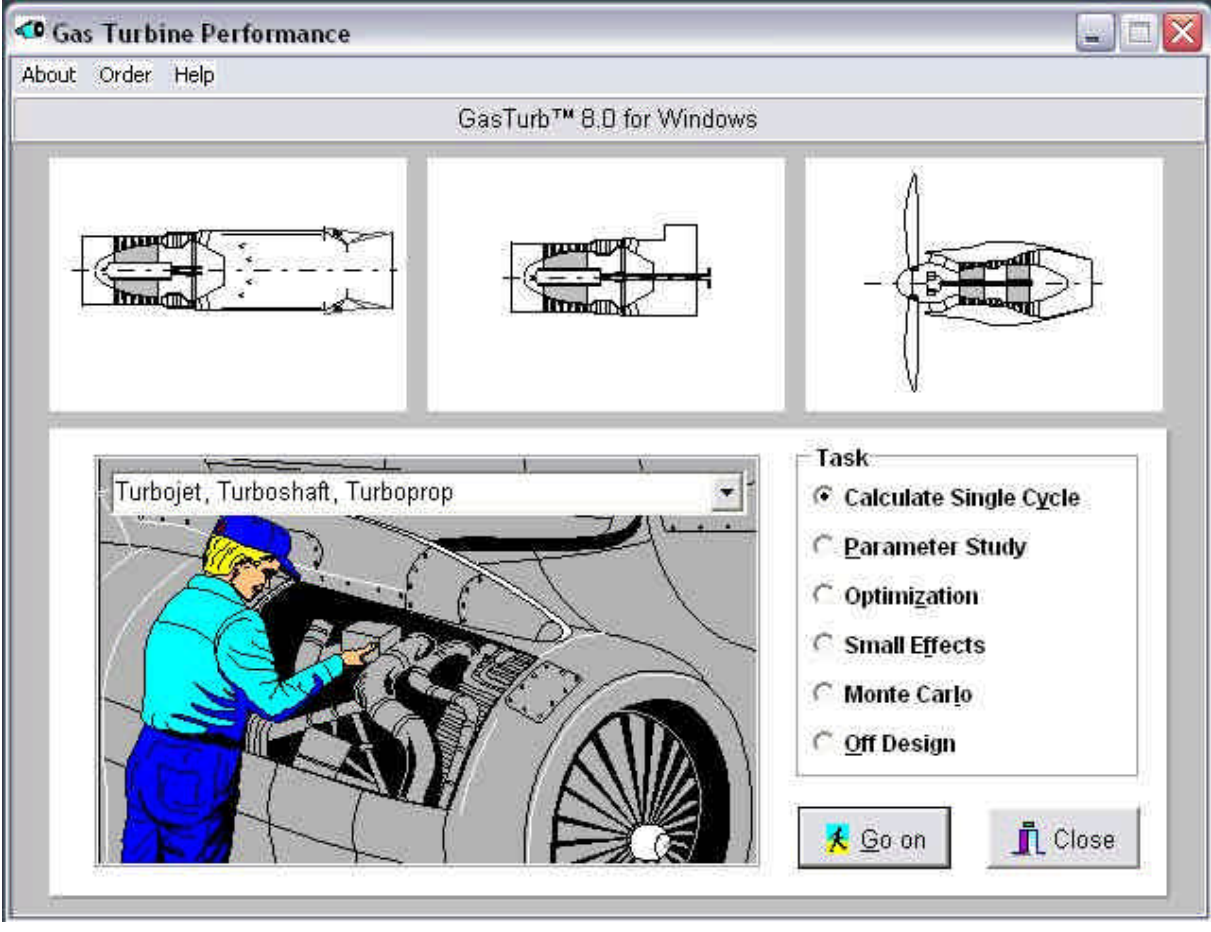

Bild 3.1 Gasturbinensimulationssoftware GasTurb 8.0

GasTurb 8.0 wurde von Herrn Dr. Joachim Kunzke, einem ehemaligen Mitarbeiter der MTU Aero Engines, entwickelt und programmiert. Mittlerweile ist GasTurb 10 erhältlich, es besitzt viele Neuerungen und eine neu gestaltete Benutzeroberfläche (**Kurzke 2005**).

### **3.2 Berechnungsbeispiel**

Anhand eines Berechnungsbeispiels soll die Arbeitsweise mit GasTurb 8.0 beschrieben werden. Wie im Bild 3.2 dargestellt, erfolgt zunächst die Auswahl des Antriebs und der Berechnungsart. Wobei es sich empfiehlt mit der Berechnung eines einzelnen Zyklus (calculate single cycle) zu beginnen, um den Auslegungspunkt des Triebwerks festzulegen.

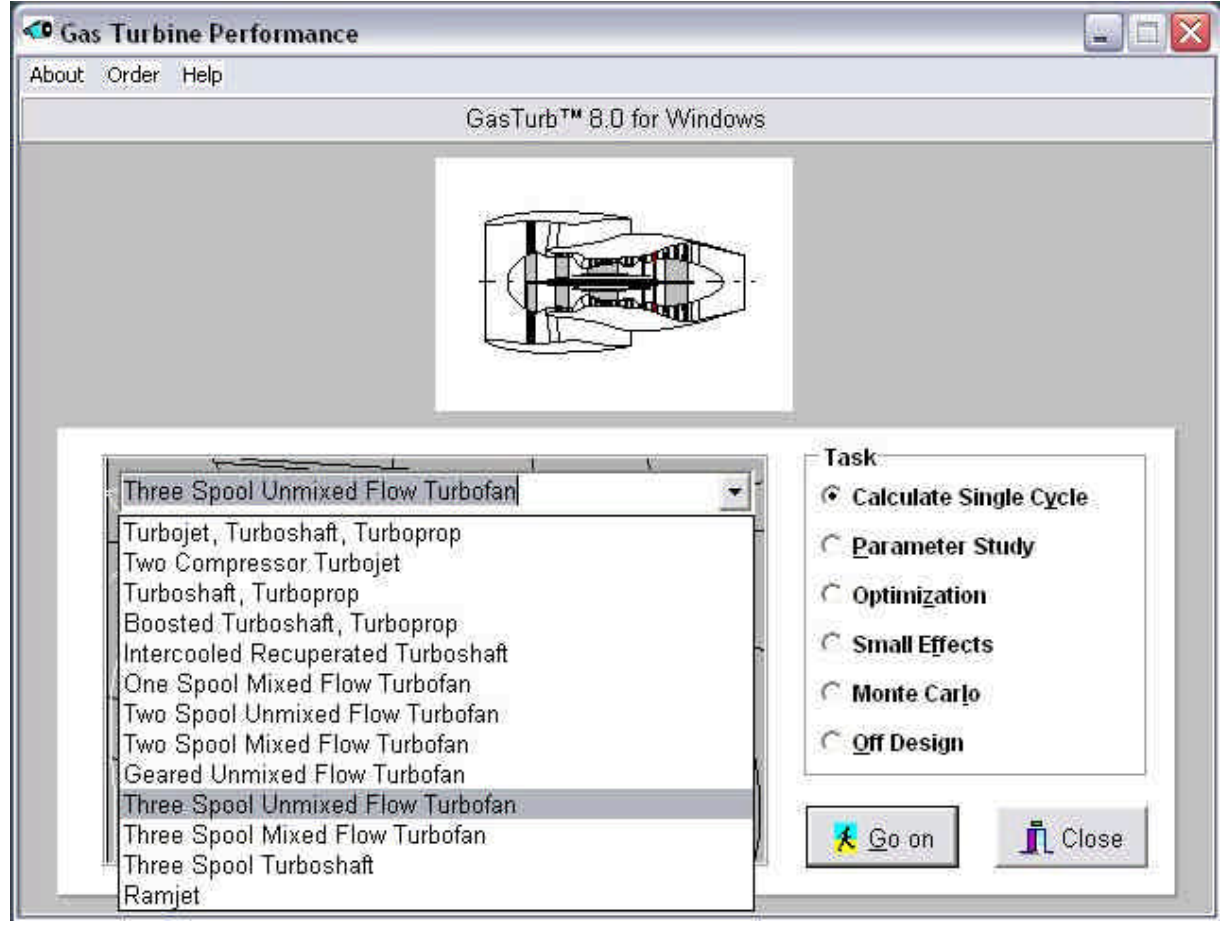

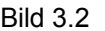

Bild 3.2 Auswahl des Antriebes und der Berechnungsart bei GasTurb 8.0

Anschließend erfolgt das Einlesen der vordefinierten Daten für den entsprechenden Antrieb. Im Bild 3.3. sind diese für das Drei-Wellen-Turbofantriebwerk (DWTT) mit sep. Schubdüsen zusehen. Diese charakteristischen Größen sind, für jede Antriebsart, in einer Datei gespeichert. Diese Datei wird mit GasTurb 8.0 geöffnet, um eine Grundlage für eine Berechnung zu haben.

| Design Point Input                                                                                            |                                                                 |                                                          |              |                               |  |
|----------------------------------------------------------------------------------------------------|-----------------------------------------------------------------|----------------------------------------------------------|--------------|-------------------------------|--|
| File Define Iterate Nomenclature Propeller HPCMap Print.                                                      |                                                                 |                                                          |              |                               |  |
| ₫ <del>★ GB→</del> ←©⊬۹ ●₩ A                                                                                  |                                                                 |                                                          |              | Fuel: Standard                |  |
| IPC Design<br><b>HPC Efficiency</b><br>HPT Clearance<br>IPT Efficiency<br><b>Basic Data</b><br>LPC Efficiency | <b>HPC Design</b><br><b>LPT Efficiency</b><br><b>LPC Design</b> | <b>HPT Efficiency</b><br>Test Analysis<br>IPC Efficiency |              |                               |  |
| Altitude                                                                                                    | m                                                               | o                                                        | $\hat{ }$    |                               |  |
| Delta T from ISA                                                                                              | к                                                               | O                                                        |              |                               |  |
| Mach Number                                                                                                   |                                                                 | o                                                        |              |                               |  |
| Intake Pressure Ratio                                                                                         |                                                                 | 0,99                                                     |              |                               |  |
| Inner Fan Pressure Ratio                                                                                      |                                                                 | $\overline{4}$                                           |              |                               |  |
| Outer Fan Pressure Ratio                                                                                      |                                                                 | 3,5                                                      |              |                               |  |
| IP Compressor Pressure Ratio                                                                                  |                                                                 | $\overline{a}$                                           |              |                               |  |
| Compr. Interduct Press. Ratio                                                                                 |                                                                 | 0,98                                                     |              |                               |  |
| HP Compressor Pressure Ratio                                                                                  |                                                                 | 7                                                        |              |                               |  |
| <b>Bypass Duct Pressure Ratio</b>                                                                             |                                                                 | 0,975                                                    |              |                               |  |
| Inlet Corr. Flow W2Rstd                                                                                       | kg/s                                                            | 70                                                       |              |                               |  |
| Design Bypass Ratio                                                                                           |                                                                 | 1,5                                                      |              |                               |  |
| <b>Burner Exit Temperature</b>                                                                                | ĸ                                                               | 1800                                                     |              | <u>★ Go</u> on                |  |
| Burner Efficiency                                                                                             |                                                                 | 0,9999                                                   | $\checkmark$ | <b>Calculate Single Cycle</b> |  |

Bild 3.3 Design Point Input eines Three-Spool-Unmixed-Flow-Turbofan

Selbstverständlich können diese Werte verändert werden, um die Simulation an die zu untersuchenden Gegebenheiten anzupassen. Angefangen mit den Basis Daten (Basic Data), über die Effektivität des Niederdruckverdichters (LPC Efficiency) bis hin zur Effektivität der Niederdruckturbine (LPT Efficiency) läßt sich die Simulation bis ins kleinste Details anpassen. Sind die gewünschten Einstellungen vorgenommen und physikalisch vertretbar, kann die Berechnung gestartet werden.

Nach erfolgreicher Berechnung werden die Ergebnisse in einer Art Tabelle (Bild 3.4) dargestellt. Unter den Reitern Fan, IP Compressor, HP Compressor und Stations werden detaillierte Berechnungsergebnisse angezeigt.

|                | Close Print Save Diagrams Title |          |          |                  |        |                                  |     |          |
|----------------|---------------------------------|----------|----------|------------------|--------|----------------------------------|-----|----------|
|                |                                 |          |          |                  |        |                                  |     |          |
| Station        | W                               |          | ₽        |                  | WRstd  | FN                               |     | 37,79    |
| amb            |                                 | 288,15   | 101,325  |                  |        | SFC                              | ≕   | 15,4631  |
| $\overline{z}$ | 69,300                          | 288,15   | 100,312  |                  | 70,000 | UF                               | 늘   | 0,5844   |
| 13             | 41,580                          | 428,90   | 351,091  |                  |        | BPR                              | =   | 1,5000   |
| 21             | 27,720                          | 448,34   | 401,247  |                  | 8,732  | $Core$ Eff =                     |     | 0,4615   |
| 24             | 27,720                          | 562,03   | 802,494  |                  | 4,888  | Prop Eff                         | $=$ | 0,0000   |
| 25             | 27,720                          | 562,03   | 786,444  |                  | 4,988  | P25/P24                          | ≡   | 0,9800   |
| з              | 27,027                          | 1005, 47 | 5505,109 |                  | 0,929  | P3/P2                            | ≡   | 54,8800  |
| 4              | 24,008                          | 1800,00  | 5229,853 |                  | 1,163  | P5/P2                            | ≡   | 2,2180   |
| 41             | 25,394                          | 1759,86  |          |                  | 1,216  | P16/P6                           | ≡   | 1,55409  |
| 45             | 27,611                          | 1311,03  | 1303,288 |                  | 4,579  | P44/P43                          | ≡   | 0,99200  |
| 48             | 27,750                          | 1213,53  | 907,335  |                  | 6,360  | Ã8                               | ≡   | 0,09689  |
| 5              | 28,304                          | 899,28   | 222,492  |                  | 22,772 | A18                              | ≡   | 0,06230  |
| 8              | 28,304                          | 899,28   | 220,267  |                  | 23,002 | XM8                              | ≡   | 1,00000  |
| 18             | 41,580                          | 428,90   | 342,314  |                  | 15,016 | XM18                             | ≡   | 1,00000  |
|                | $P2/P1 = 0,9900$                |          |          | $P4/P3 = 0,9500$ |        | P6/P5                            | ≕   | 0,99000  |
| Efficiencies:  |                                 | isentr   | polytr   | RNI              | P/P    | P16/P13                          | ≕   | 0,97500  |
| Outer LPC      |                                 | 0,8780   | 0,8973   | 0,99             | 3,500  | PWX                              | ₩   | 50,00000 |
| Inner LPC      |                                 | 0,8700   | 0,8924   | 0,99             | 4,000  | $V18/V8$ , id=                   |     | 0,83415  |
|                | IP Compressor                   | 0,8400   | 0,8544   | 1,87             | 2,000  | $WBLD/W21 =$                     |     | 0,00000  |
| ΗP             | Compressor                      | 0,8500   | 0,8822   | 2,51             | 7,000  | $WBLD/W25 =$                     |     | 0,00000  |
| ΗP             | Turbine                         | 0,8900   | 0,8707   | 2,53             | 3,981  | $WHe1/W25 =$                     |     | 0,06000  |
| ΙP             | Turbine                         | 0,9126   | 0,9088   | 1,02             | 1,429  | $WIC1/W25 =$                     |     | 0,00500  |
| LP             | Turbine                         | 0,9000   | 0,8809   | 0,81             | 4,078  | $W_{\text{Lc1}}/W_{\text{L5}}$ = |     | 0,02000  |
| HP             | Spool mech                      | 0.9800   |          |                  |        |                                  |     |          |

Bild 3.4 Berechnungsergebnisse eines Three-Spool-Unmixed-Flow-Turbofan

## **4 Berechnungsgrundlagen**

In diesem Abschnitt sollen die untersuchten Triebwerke und jeweiligen Betriebsbedingungen aufgezeigt werden. Dabei wurde auf die Triebwerksdaten aus GasTurb 8.0 zurückgegriffen.

### **4.1 Turbofantriebwerk**

Turbofantriebwerke sind eine besondere Art von Strahltriebwerken. Sie werden auch als Zweikreis-, Bläser- oder Bypasstriebwerke bezeichnet. Der Bläser oder Fan, wird von einer mehrstufigen Niederdruckturbine angetrieben. Die angesaugte Luftmasse wird zum größten Teil am Kerntriebwerk vorbei beschleunigt. Das Luftmassenverhältnis des Sekundär- zum Primärkreis beschreibt das Bypass- oder Nebenstromverhältnis *µ* (Bild 4.1). Typische Nebenstromverhältnisse für Turbofantriebwerke liegen in einem Bereich von etwas 0,3 = *µ* = 8 (**Bräunling 2004**, S. 37f).

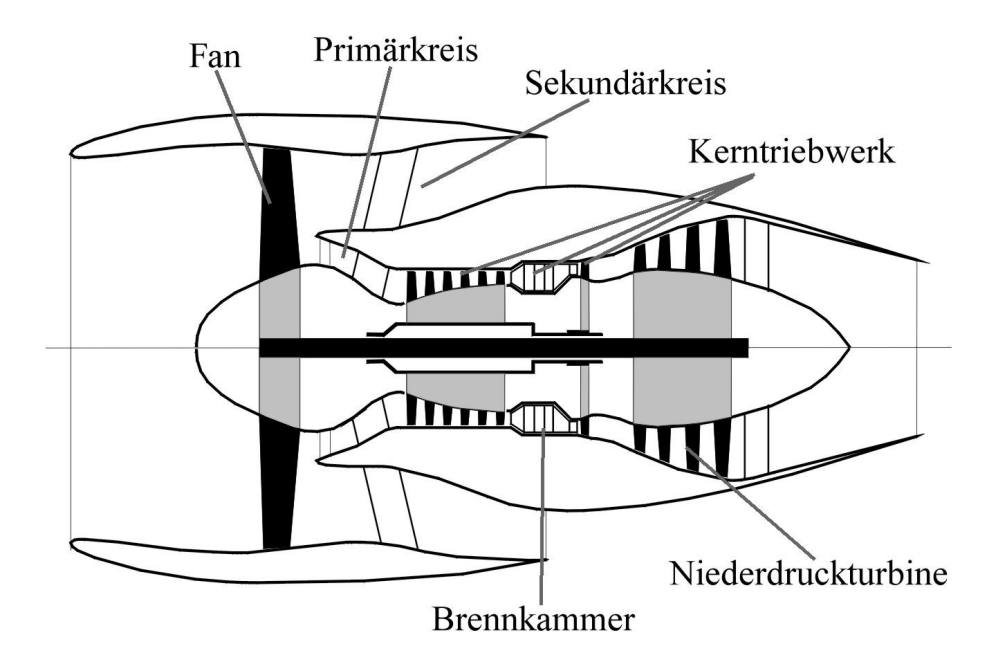

Bild 4.1 Aufbau eines Turbofantriebwerkes (nach **GasTurb 1998**)

### **4.2 Zwei-Wellen-Turbofantriebwerk**

Ein Zwei-Wellen-Turbofantriebwerk (ZWTT) besteht aus zwei Wellen (Bild 4.2). Auf der N1- Welle sitzt die Niederdruckturbine, welche den Niederdruckverdichter und den Fan antreibt. Entsprechend befinden sich auf der N2-Welle die Hochdruckturbine und der Hochdruckverdichter (**Bräunling 2004**, S. 38).

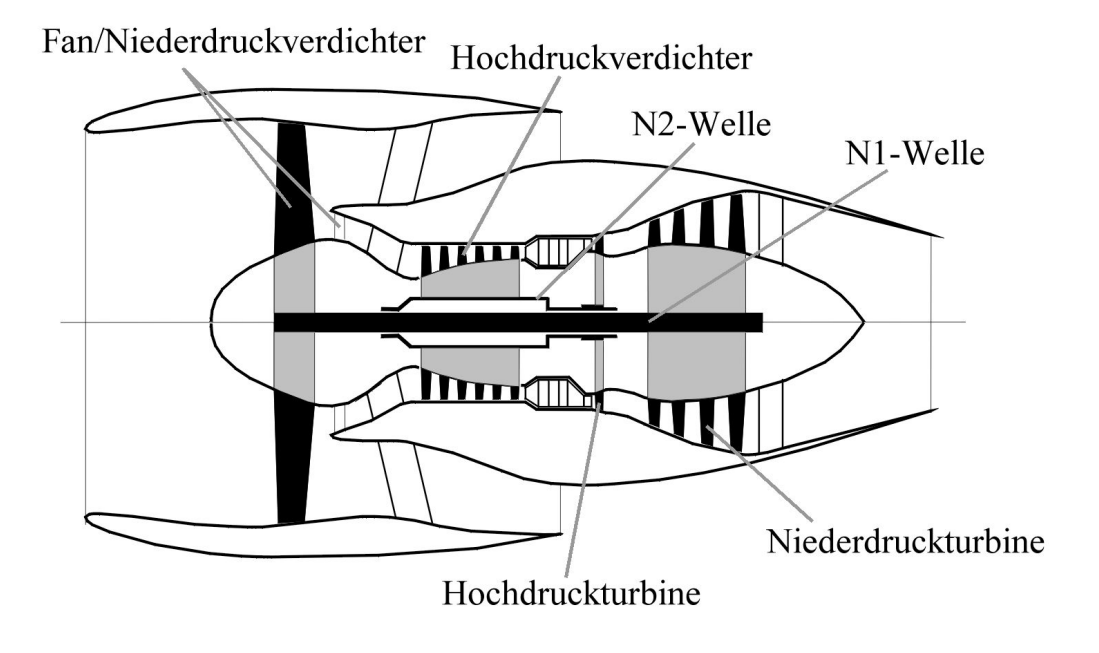

Bild 4.2 Zwei-Wellen-Turbofantriebwerk (nach **GasTurb 1998**)

#### **Zwei-Wellen-Turbofantriebwerk mit separaten Schubdüsen**

Wie in Bild 4.2 zu sehen ist, besitzt das Turbofantriebwerk zwei separate Schubdüsen. Eine für den Sekundär- und eine für den Primärkreis. Der heiße Abgasstrahl, aus dem Primärkreis, wird also vom kälteren Abgasstrahl des Sekundärkreises, ummantelt (**Bräunling 2004**, S. 188).

#### **Zwei-Wellen-Turbofantriebwerk mit Integral Schubdüse**

Bild 4.3 zeigt ein Zwei-Wellen-Turbofantriebwerk mit nur einer Schubdüse. Der Primär- und der Sekundärstrom treten hier aus einer gemeinsamen Düse aus. Diese Form der Schubdüse wird auch als Integral Schubdüse bezeichnet. Des weiteren befindet sich am Ende des Triebwerkes ein Mischer (forced mixer). Er bewirkt eine Vermischung von Primär- und Sekundärstrom. Durch die erzwungene Strahlvermischung soll eine Lärmminderung und eine Reduzierung des spezifischen Kraftstoffverbrauchs erreicht werden (**Bräunling 2004**, S. 188ff).

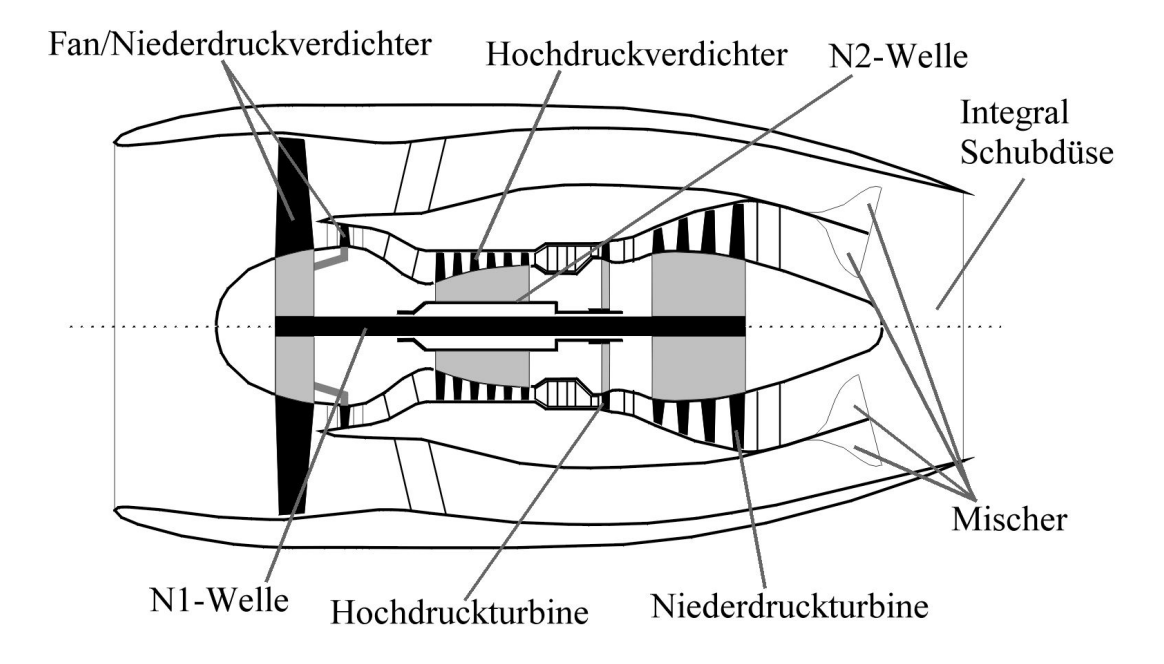

Bild 4.3 Zwei-Wellen-Turbofantriebwerk mit Integral Schubdüse (nach **GasTurb 1998**)

### **4.3 Drei-Wellen-Turbofantriebwerk**

Bei einem Drei-Wellen-Turbofantriebwerk, besteht das Triebwerk aus drei Wellen. Drei-Wellen-Turbofantriebwerke sind grundlegende Auslegungsphilosophie der britischen Firma Rolls-Royce. Im Gegensatz zum zweiwelligen Turbofantriebwerk, besitzt dieses Triebwerk noch einen Mitteldruckverdichter und eine Mitteldruckturbine. Diese Konfiguration erlaubt es, die Drehzahl des Fans über die N1-Welle bzw. über die Niederdruckturbine separat zu steuern (**Bräunling 2004**, S. 29ff).

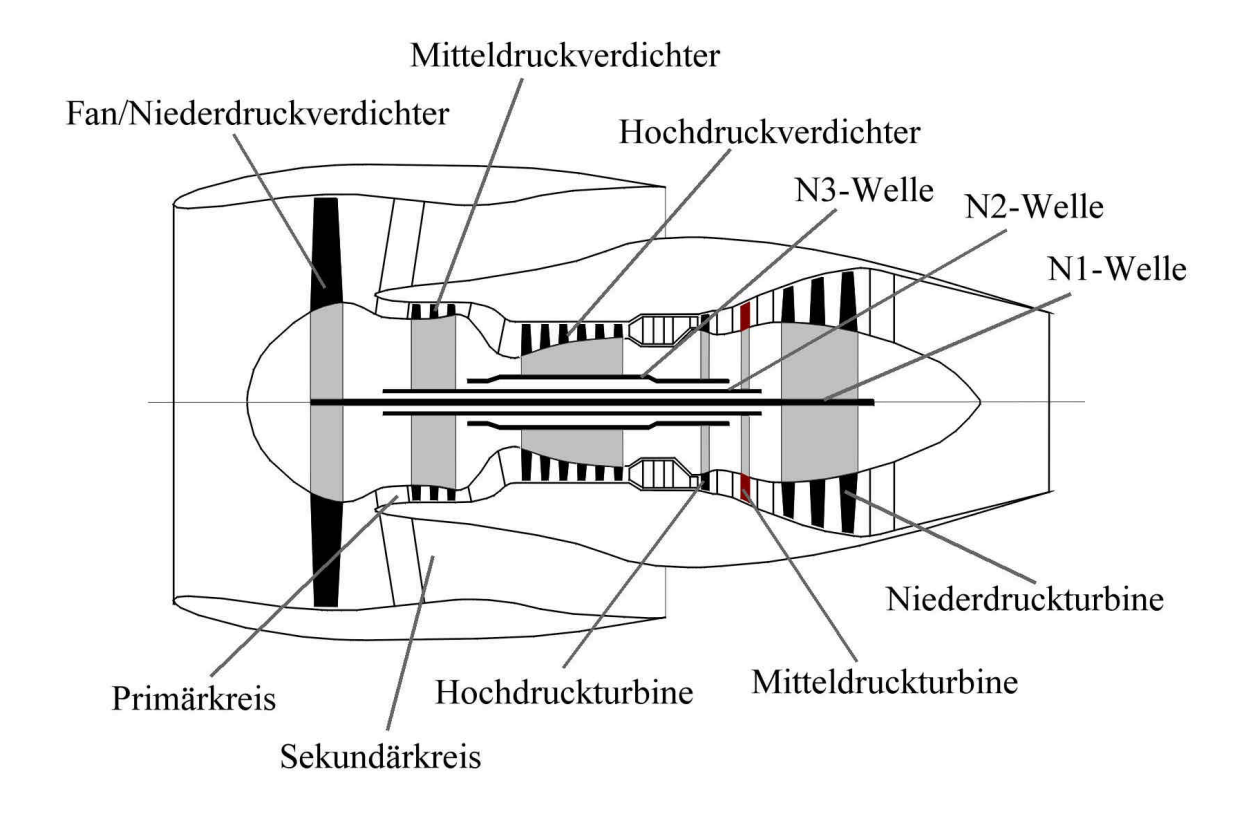

Bild 4.4 Drei-Wellen-Turbofantriebwerk (nach **GasTurb 1998**)

#### **Drei-Wellen-Turbofantriebwerk mit separater Schubdüse**

Bild 4.4 zeigt, ein Drei-Wellen-Turbofantriebwerk mit separaten Schubdüsen. Wie beim Zwei-Wellen-Turbofantriebwerk, wird der heiße Abgasstrahl des Primärkreises, vom kühleren Strahl des Sekundärkreises umhüllt (**Bräunling 2004**, S. 188).

#### **Drei-Wellen-Turbofantriebwerk mit Integral Schubdüse**

In Bild 4.5 ist ein Drei-Wellen-Turbofantriebwerk mit einer Integral Schubdüse zusehen. Es befindet sich jedoch kein Mischer am Ende des Triebwerks, so dass es bei dieser Konfiguration nur zu einer geringen Vermischung von Primär- und Sekundärstrom kommt (**Bräunling 2004**, S. 188ff).

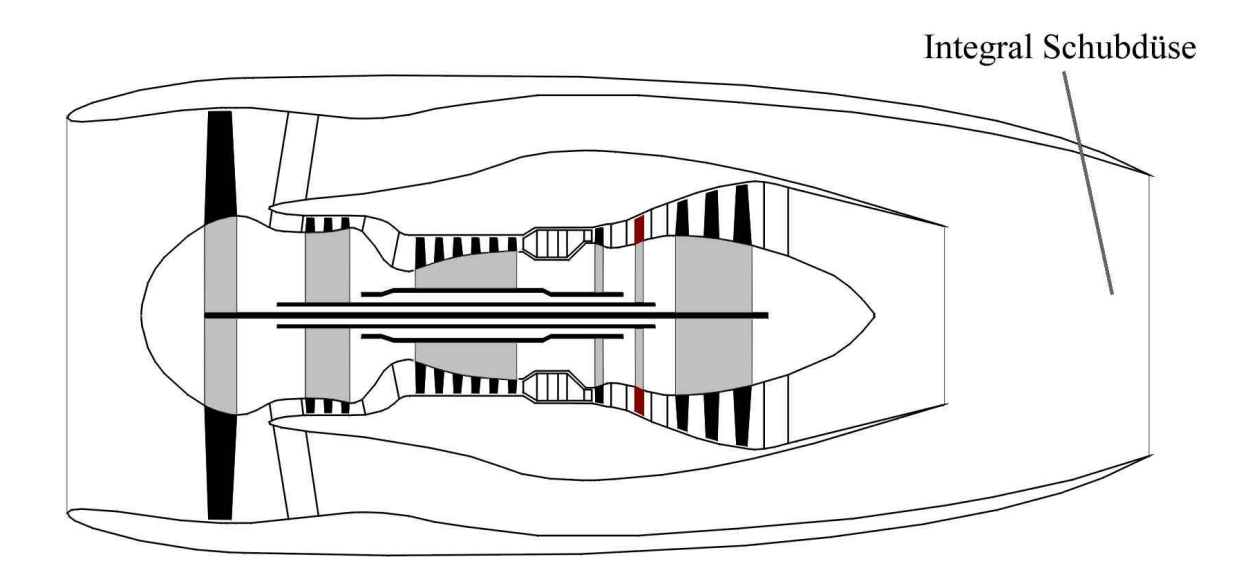

Bild 4.5 Drei-Wellen-Turbofantriebwerk mit Integral Schubdüse (nach **GasTurb 1998**)

## **4.4 Betriebszustand und Kennwerte ausgewerteter Triebwerke**

Als Betriebszustand soll nur der Reiseflug herangezogen werden. Die Werte entstammen bzw. wurden mit der Gasturbinensimulationssoftware GasTurb 8.0 berechnet.

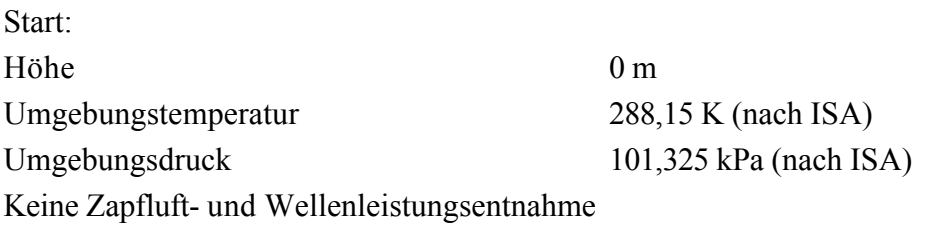

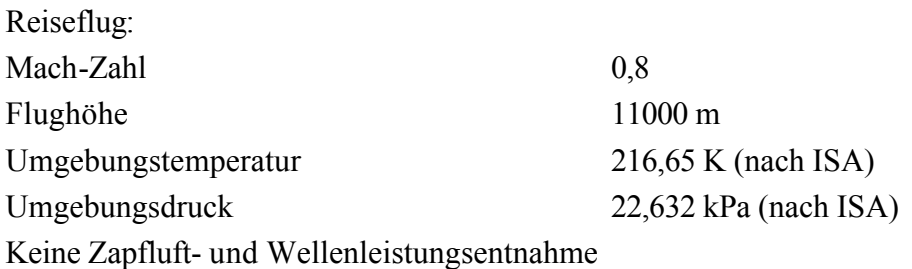

Als Kennwerte wurden folgende Größen ausgewählt:

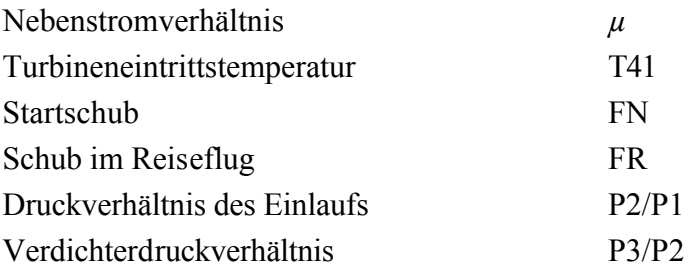

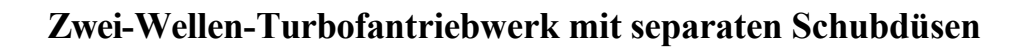

Nummerierung der Bezugsebenen eines Zwei-Wellen-Turbofantriebwerks mit separaten Schubdüsen (Bild 4.6).

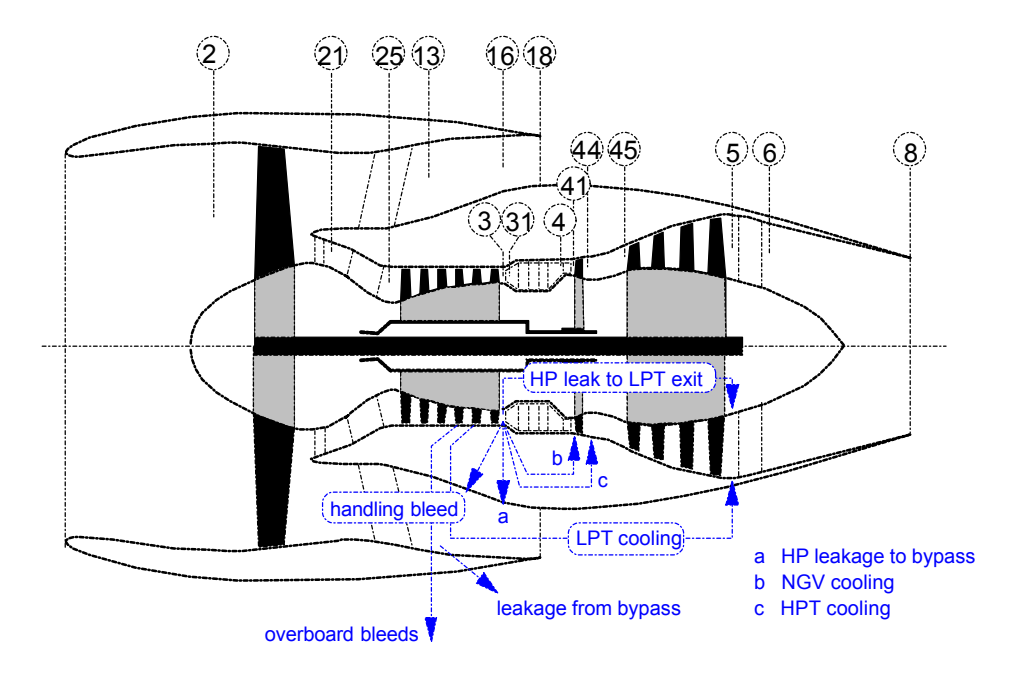

Bild 4.6 Bezugsebenen eines ZWTTs mit sep. Schubdüsen (**GasTurb 1998**)

Gegebene Kennwerte:

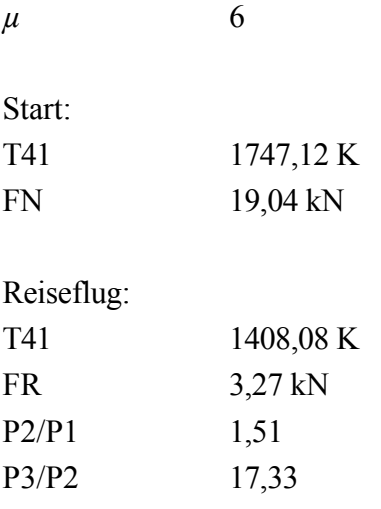

### **Zwei-Wellen-Turbofantriebwerk mit Integral Schubdüse**

Nummerierung der Bezugsebenen eines Zwei-Wellen-Turbofantriebwerks mit einer Integral Schubdüse (Bild 4.7).

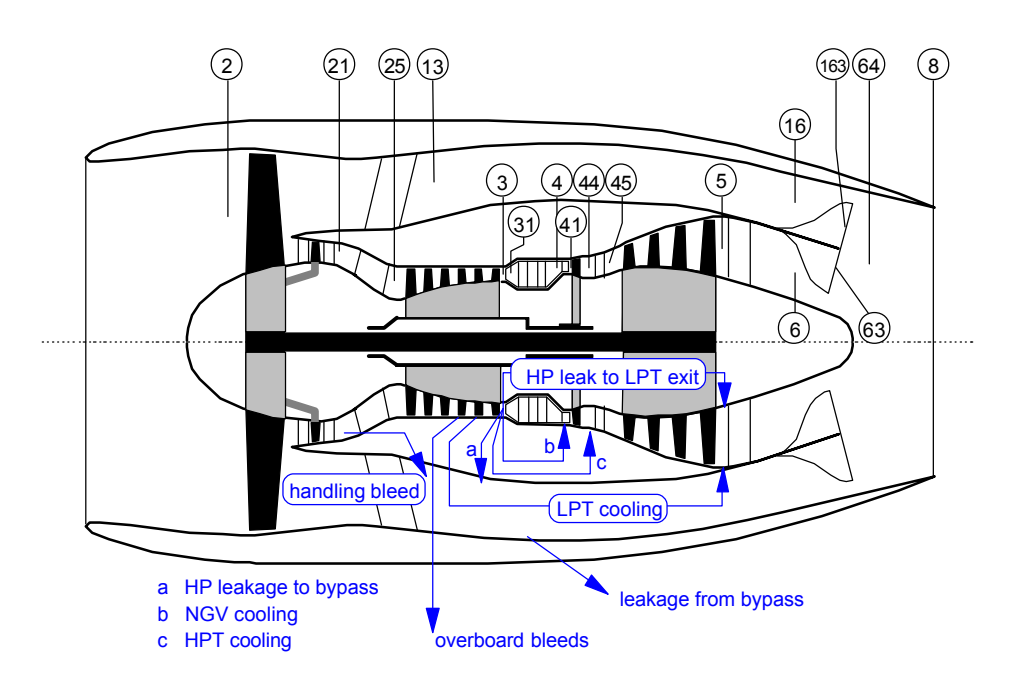

Bild 4.7 Bezugsebenen eines ZWTTs mit Integral Schubdüse (**GasTurb 1998**)

Gegebene Kennwerte:

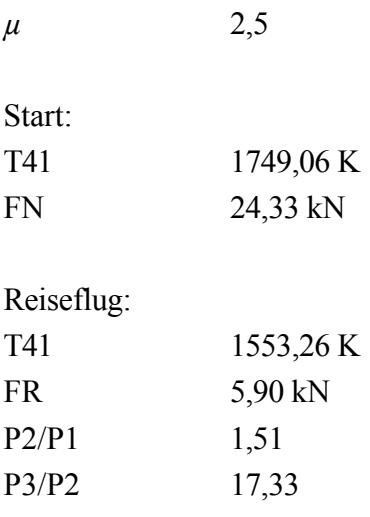

### **Drei-Wellen-Turbofantriebwerk mit separaten Schubdüsen**

Nummerierung der Bezugsebenen eines Drei-Wellen-Turbofantriebwerks mit separaten Schubdüsen (Bild 4.8).

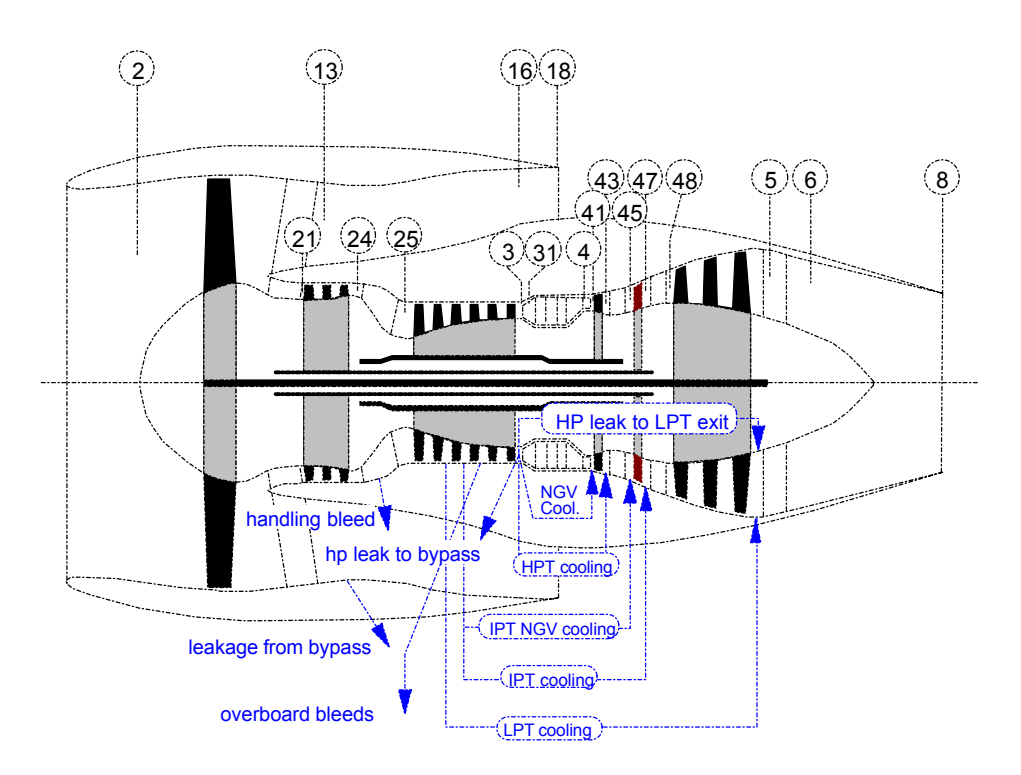

Bild 4.8 Bezugsebenen eines DWTTs mit sep. Schubdüsen (**GasTurb 1998**)

Gegebene Kennwerte:

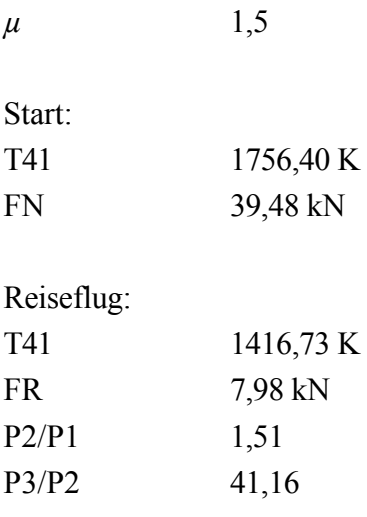

### **Drei-Wellen-Turbofantriebwerk mit einer Integral Schubdüse**

Nummerierung der Bezugsebenen eines Drei-Wellen-Turbofantriebwerks mit einer Integral Schubdüse (Bild 4.9).

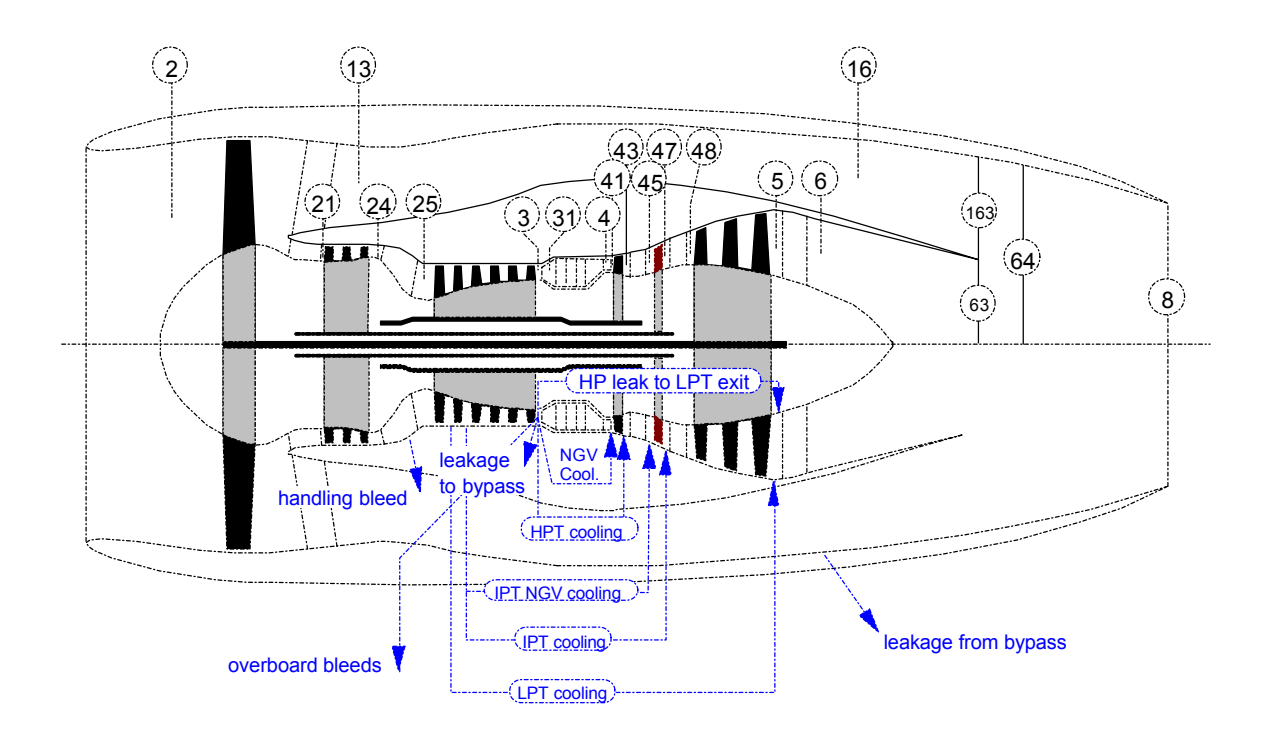

Bild 4.9 Bezugsebenen eines DWTTs mit Integral Schubdüse (**GasTurb 1998**)

Gegebene Kennwerte: *µ* 2,5

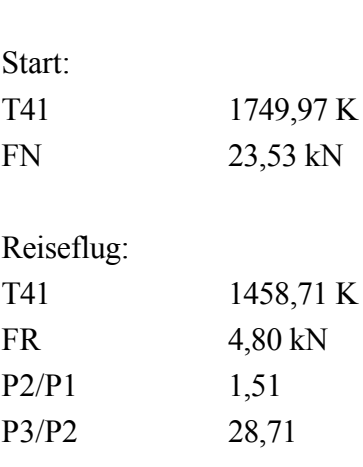

## **5 Zapfluftentnahme**

Die Zusammenhänge zwischen der Zapfluftentnahme (bleed air) und dem spezifischen Kraftstoffverbrauch sollen hier erläutert werden.

Neben dem Zapfluftmassenstrom (Overboard Bleed) ist die Stelle der Zapfluftentnahme von großer Bedeutung für den Triebwerksprozess und somit auch für den spezifischen Kraftstoffverbrauch. Je später im Verdichter die Zapfluft entnommen wird, desto höher ist die relative Enthalpie. Daher ist es für exakte Berechnungen notwendig, die Entnahmestelle am Verdichter (Verdichterstufe) zu berücksichtigen (vgl. **AIR 1168**).

Bei den Simulationen wurde als Flugphase der Reiseflug gewählt, weil das Triebwerk dort am längsten betrieben wird. Die Ergebnisse sind in Diagrammen dargestellt.

### **5.1 Zwei-Wellen-Turbofantriebwerk**

#### **Zwei-Wellen-Turbofantriebwerk mit separaten Schubdüsen**

Bild 5.1 zeigt den Anstieg des spezifischen Kraftstoffverbrauches, bei zunehmendem Zapfluftmassenstrom und jeweils unterschiedlicher relativer Enthalpie.

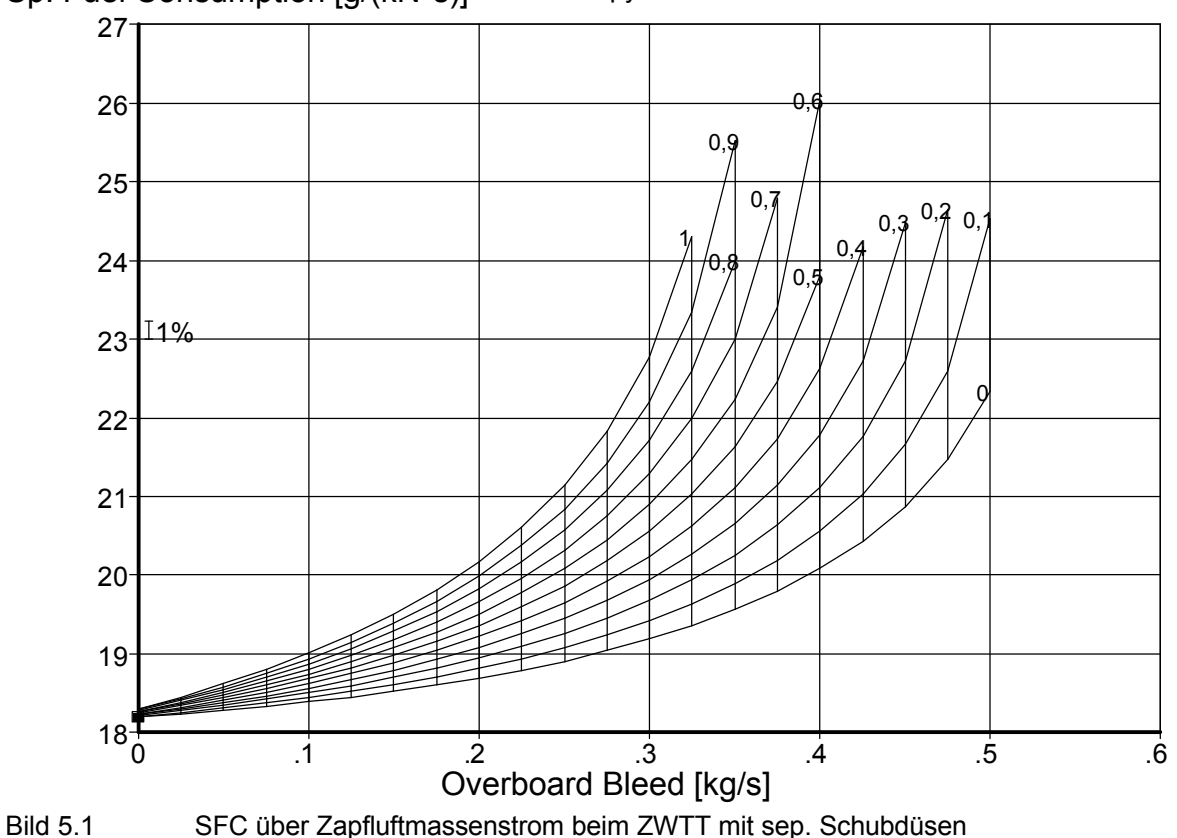

Sp. Fuel Consumption [g/(kN\*s)] Rel. Enthalpy of Overb. Bleed = 0 ... 1 Overboard Bleed =  $0 \dots 0,5$  [kg/s]

In Bild 5.2 ist auf der x-Achse die relative Enthalpie und auf der y-Achse der spezifische Kraftstoffverbrauches abgetragen. Der dritte Parameter ist in dieser Konstellation der Zapfluftmassenstrom.

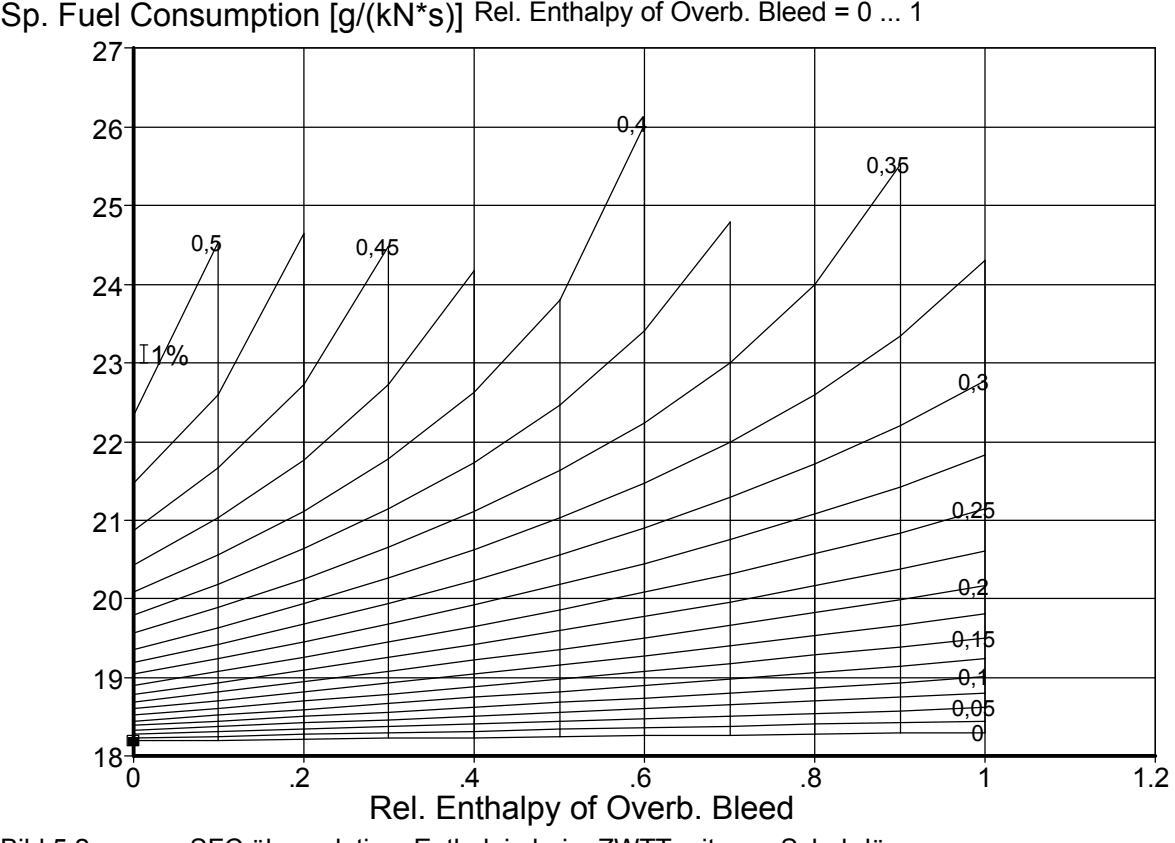

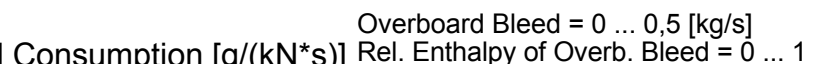

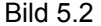

Bild 5.2 SFC über relativer Enthalpie beim ZWTT mit sep. Schubdüsen

#### **Zwei-Wellen-Turbofantriebwerk mit Integral Schubdüse**

Den Zusammenhang der drei Parameter, für das Zwei-Wellen-Turbofantriebwerk mit einer Integral Schubdüse stellt Bild 5.3 dar.

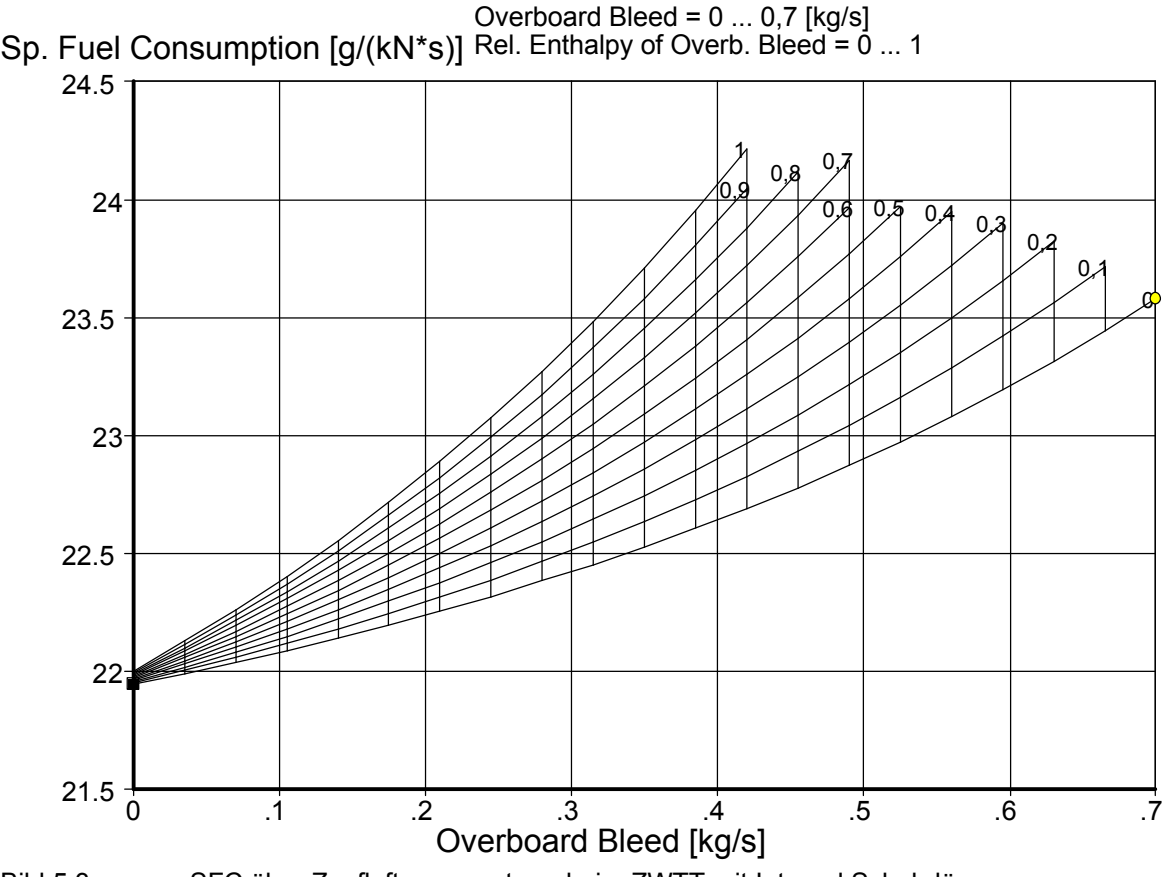

Bild 5.3 SFC über Zapfluftmassenstrom beim ZWTT mit Integral Schubdüse

Den Verlauf für das Zwei-Wellen-Turbofantriebwerk, mit einer Integral Schubdüse und der relativen Enthalpie auf der Abszisse, zeigt Bild 5.4.

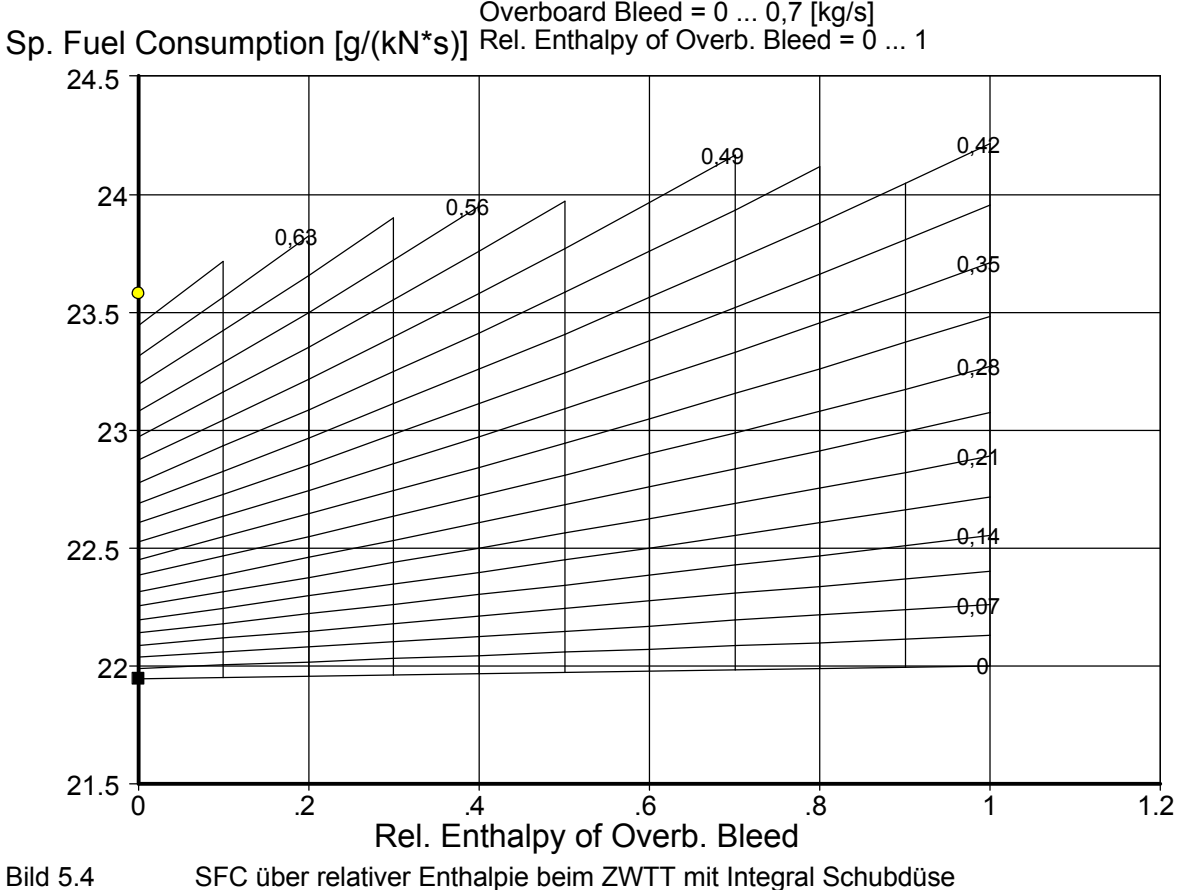

### **5.2 Drei-Wellen-Turbofantriebwerk**

#### **Drei-Wellen-Turbofantriebwerk mit separaten Schubdüsen**

Für das Drei-Wellen-Turbofantriebwerk mit separaten Schubdüsen, gibt Bild 5.5 den Zusammenhang wieder.

36

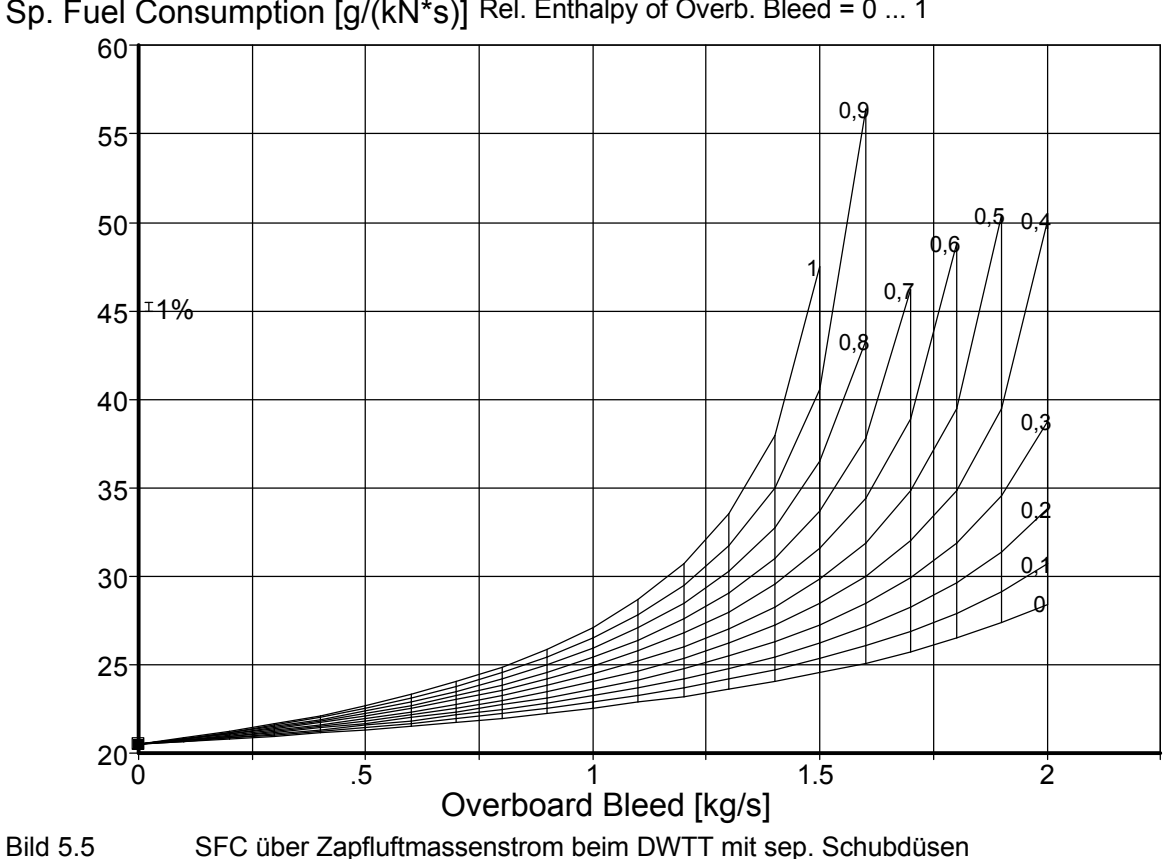

Sp. Fuel Consumption [g/(kN\*s)] Overboard Bleed = 0 ... 2 [kg/s] Rel. Enthalpy of Overb. Bleed = 0 ... 1 Ist der Zapfluftmassenstrom der dritte Parameter, so stellt sich folgender Verlauf, bei dem Drei-Wellen-Turbofantriebwerk mit separaten Schubdüsen ein (Bild 5.6).

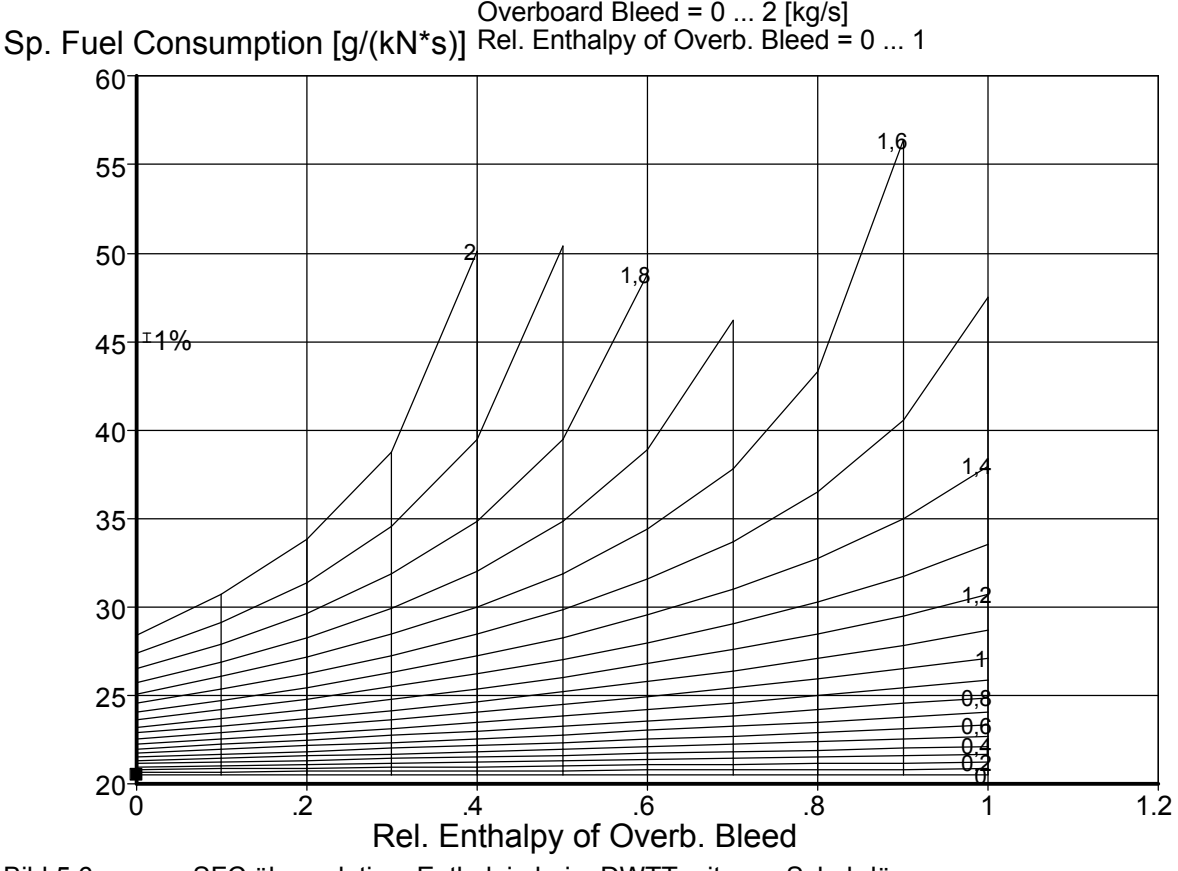

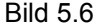

Bild 5.6 SFC über relativer Enthalpie beim DWTT mit sep. Schubdüsen

#### **Drei-Wellen-Turbofantriebwerk mit Integral Schubdüse**

Beim Drei-Wellen-Turbofantriebwerk mit einer Integral Schubdüse bildet sich ein linearer Zuwachs ab (Bild 5.7).

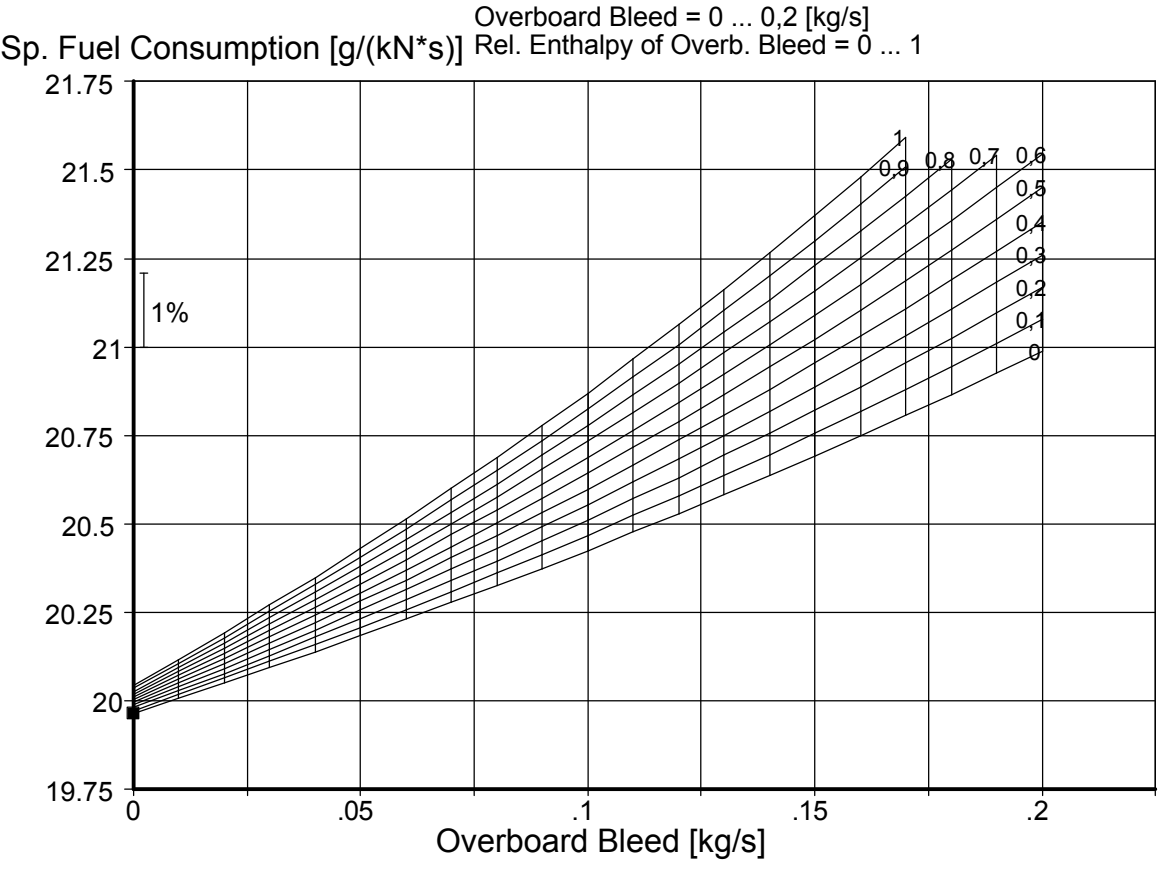

Bild 5.7 SFC über Zapfluftmassenstrom beim DWTT mit Integral Schubdüse

Trägt man die relative Enthalpie auf der x-Achse ab, so zeigt Bild 5.8 den Zusammenhang für das Drei-Wellen-Turbofantriebwerk mit einer Integral Schubdüse.

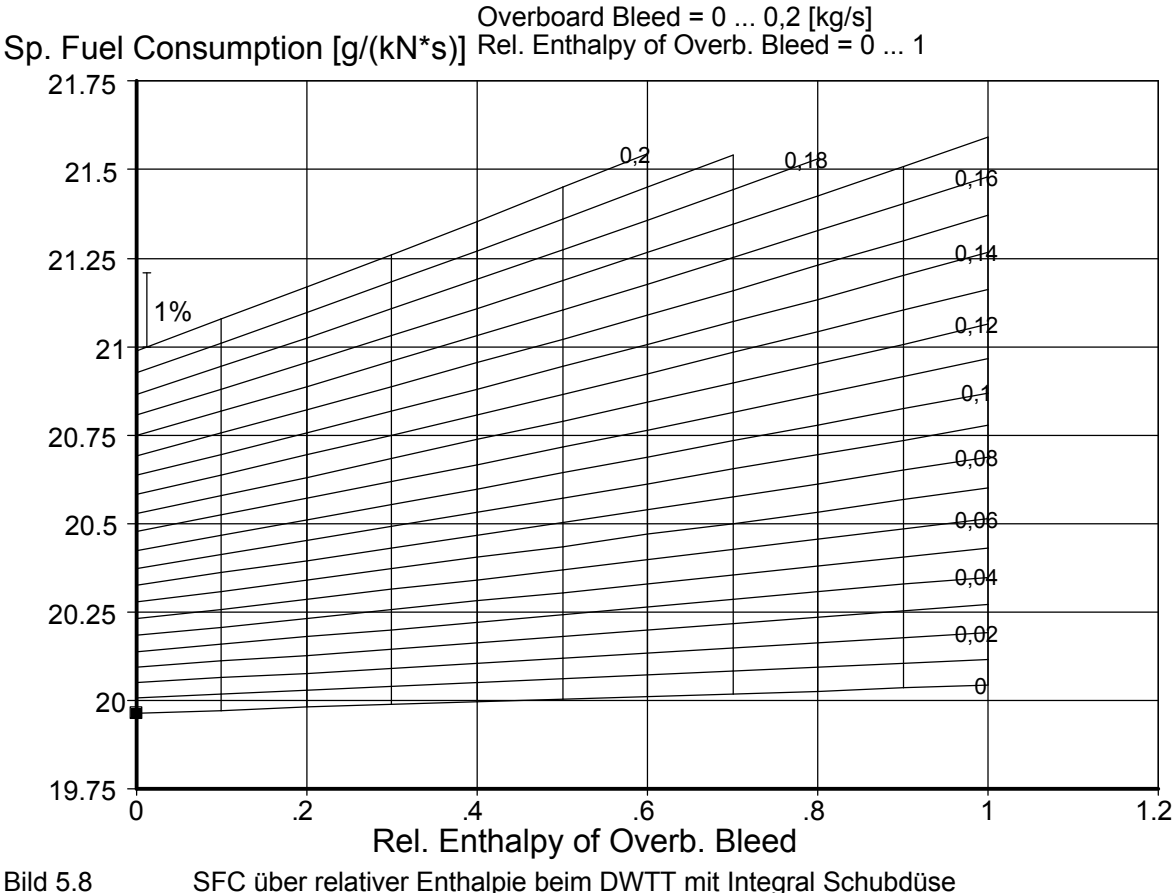

#### **5.3 Auswertung der Ergebnisse**

Es ist festzustellen, dass eine Zapfluftentnahme zu einem Anstieg des spezifischen Kraftstoffverbrauches führt (vgl. Bilder 5.1, 5.3, 5.5, 5.7). Erhöht man den Zapfluftmassenstrom, so steigt auch der spezifische Kraftstoffverbrauch weiter an. Bei Turbofantriebwerken mit separaten Schubdüsen ist der Zuwachs exponentiell, bei Triebwerken mit einer Integral-Schubdüse hingegen nahezu linear.

Ferner ist festzustellen, dass der spezifische Kraftstoffverbrauch, mit zunehmender relativer Enthalpie größer wird. Das bedeutet, dass eine Zapfluftentnahme am Ende des Verdichters eine größere Auswirkung auf den spezifischen Kraftstoffverbrauch hat, als eine Entnahme an vorderen Verdichterstufen. Dieses Phänomen wird besonders in den Bildern 5.2, 5.4, 5.6, 5.8, deutlich. Daraus lässt sich folgern, dass man die benötigte Zapfluft an vorderen Verdichterstufen entnehmen sollte, um den spezifischen Brennstoffverbrauch zu verringern.

#### **5.4 Vergleich mit Werten aus der Literatur**

Berechnungen, die von **Dollmayer 2005a** durchgeführt wurden, ergaben vergleichbare Ergebnisse. So ist ein Anstieg des spezifischen Kraftstoffverbrauches, wie in Bild 5.9 dargestellt, auch bei den Resultaten unter den Abschnitten 5.1 und 5.2 wiederzufinden. Der lineare Zuwachs ist jedoch nur bei dem Drei-Wellen-Turbofantriebwerk mit Integral Schubdüse zu erkennen. Da nicht bekannt ist, welches Triebwerk von **Dollmayer 2005a** untersucht wurde, kann kein weiterer Vergleich stattfinden.

Es wurde ebenfalls nachgewiesen, dass die Stelle der Zapfluftentnahme eine große Auswirkung auf den Triebwerksprozess und somit auch auf den spezifischen Kraftstoffverbrauch hat. Erfolgt die Zapfluftentnahme bei hoher relativer Enthalpie, so ist der Anstieg des spezifischen Kraftstoffverbrauches wesentlich höher.

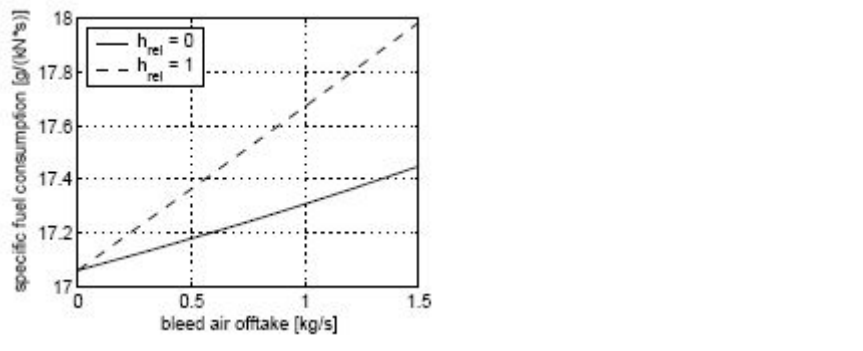

Bild 5.9 Zuwachs des SFC durch Zapfluftentnahme (**Dollmayer 2005a**)

Analogie kann auch mit den Ergebnissen von **Dollmayer 2004** hergestellt werden. Besonders die Zunahme des spezifischen Kraftstoffverbrauches, bei hoher relativer Enthalpie, kann bekräftigt werden. Ein Vergleich von Bild 5.7 und Bild 5.10, zeigt die Tendenz für den Brennstoffverbrauch.

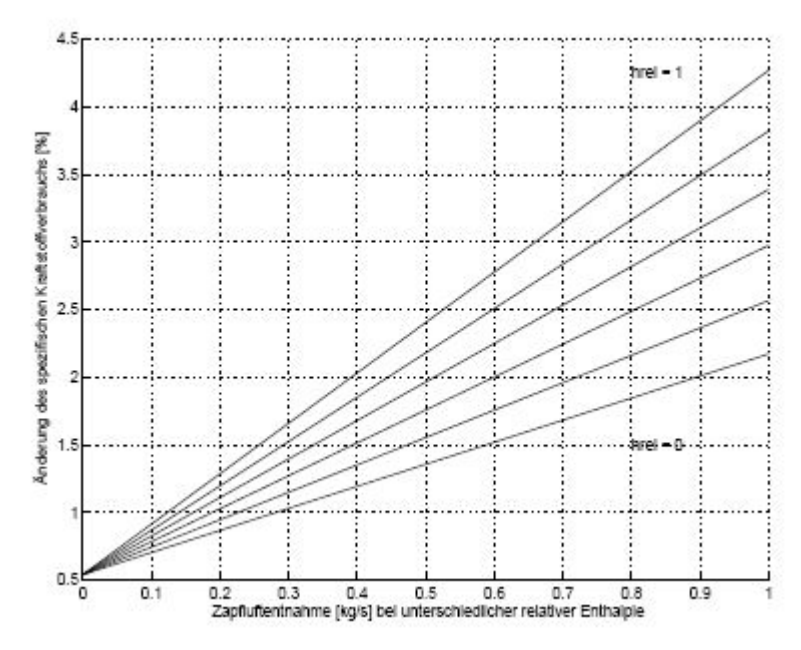

Bild 5.10 Prozentualer Zuwachs des SFC durch Zapfluftentnahme (**Dollmayer 2004**)

Leider ist nicht bekannt, welches Triebwerk für Bild 5.10 herangezogen wurde, so dass auf den linearen Zuwachs nicht weiter eingegangen werden kann.

## **6 Wellenleistungsentnahme**

Die Zusammenhänge der Wellenleistungsentnahme (Power Offtake) und dem spezifischen Kraftstoffverbrauch sollen hier veranschaulicht werden.

Bei heutigen Triebwerkskonfigurationen wird das Hauptgetriebe, vom Triebwerk her - von der äußeren Verdichterwelle (Hochdruckverdichter) aus - angetrieben (**Bräunling 2004**, S. 143). Daher wurde bei den Simulationen in GasTurb 8.0, die Wellenleistung nur von der Hochdruckwelle entnommen. Ferner ist die Flugphase von entscheidender Bedeutung. Da sich das Flugzeug die längste Zeit im Reiseflug befindet, wurde die Wellenleistungsentnahme nur in diesem Flugabschnitt untersucht.

Die Ergebnisse sind in Diagrammen dargestellt. Auf der x-Achse ist die Wellenleistungsentnahme und auf der y-Achse der spezifische Kraftstoffverbrauch abgetragen.

### **6.1 Zwei-Wellen-Turbofantriebwerk**

#### **Zwei-Wellen-Turbofantriebwerk mit separaten Schubdüsen**

Bild 6.1 zeigt den Anstieg des spezifischen Kraftstoffverbrauchs bei zunehmender Wellenleistungsentnahme, bis zum maximal Wert von 150 kW.

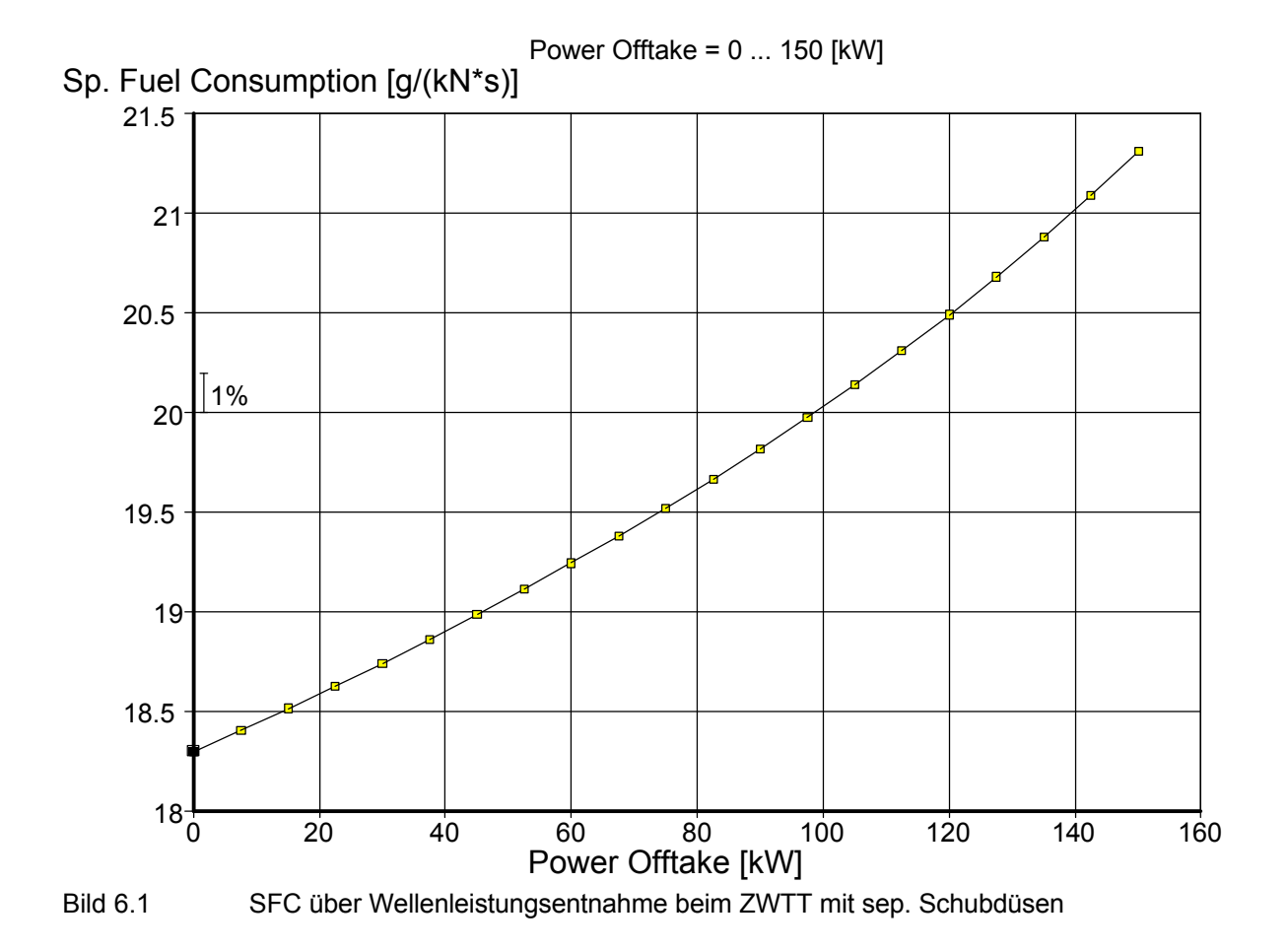

### **Zwei-Wellen-Turbofantriebwerk mit Integral Schubdüse**

Den Zusammenhang der beiden Parameter, für das Zwei-Wellen-Turbofantriebwerk mit einer Integral Schubdüse stellt Bild 6.2 dar.

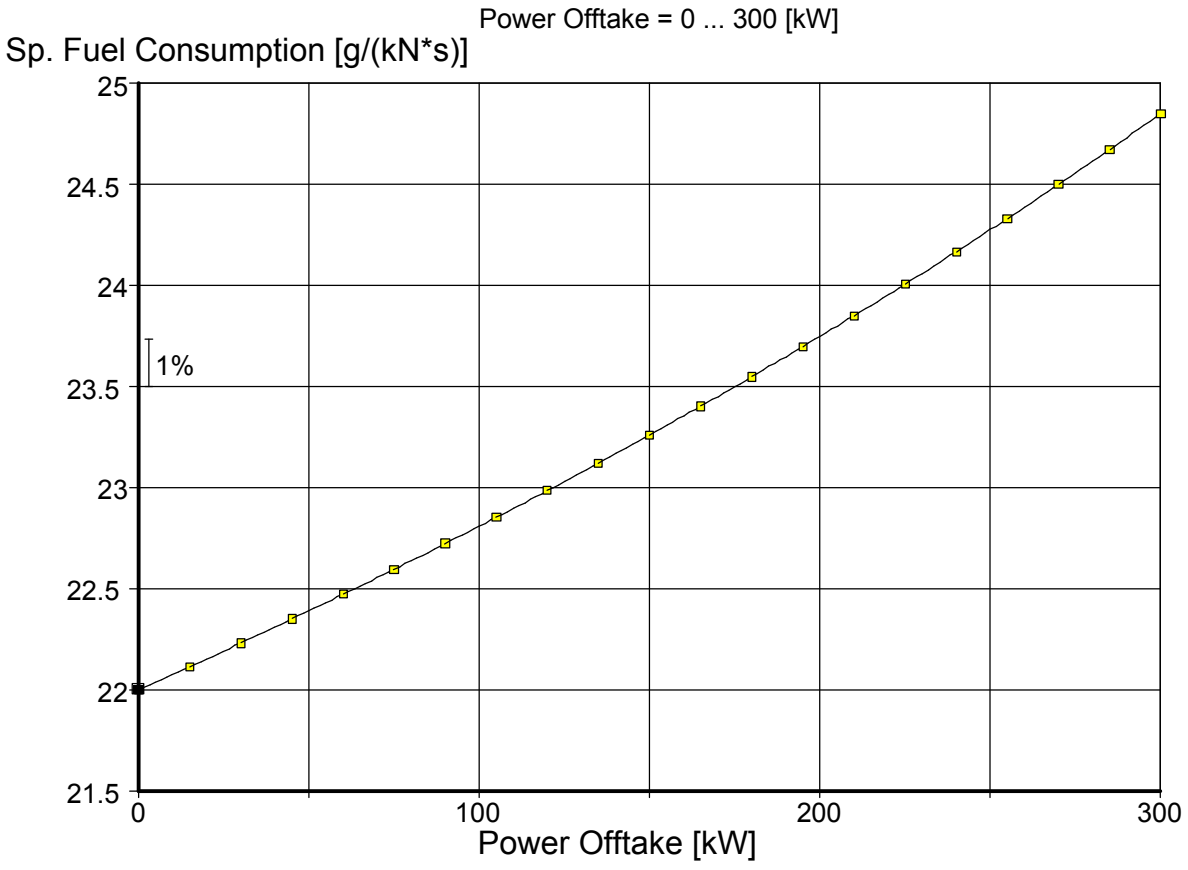

Bild 6.2 SFC über Wellenleistungsentnahme beim ZWTT mit Integral Schubdüse

### **6.2 Drei-Wellen-Turbofantriebwerk**

#### **Drei-Wellen-Turbofantriebwerk mit separater Schubdüse**

Für das Drei-Wellen-Turbofantriebwerk mit separater Schubdüse gibt Bild 6.3 den Verlauf wieder.

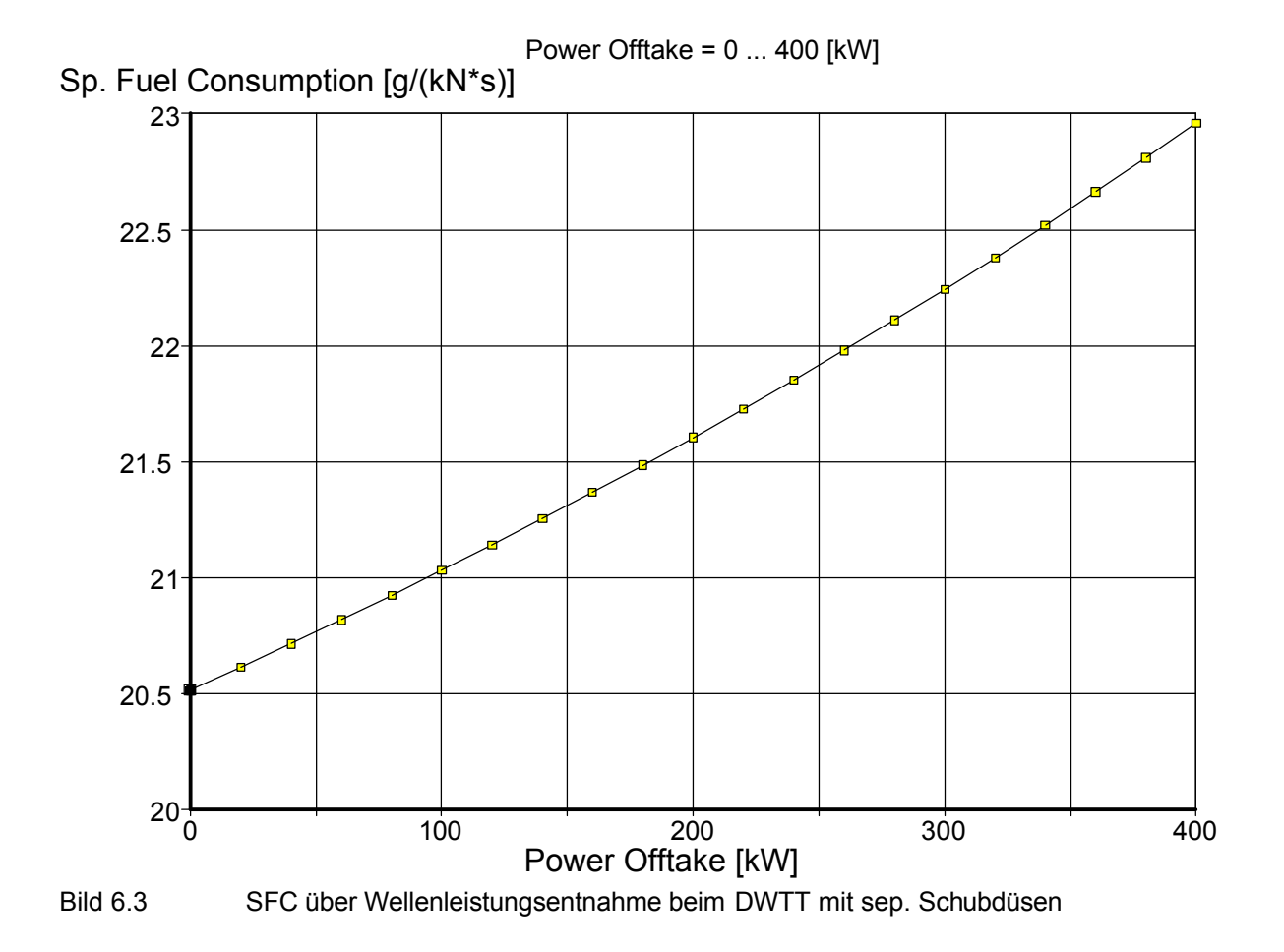

#### **Drei-Wellen-Turbofantriebwerk mit Integral Schubdüse**

Bild 5.4 zeigt die Steigerung des spezifischen Kraftstoffverbrauches für das Drei-Wellen-Turbofantriebwerk mit Integral Schubdüse.

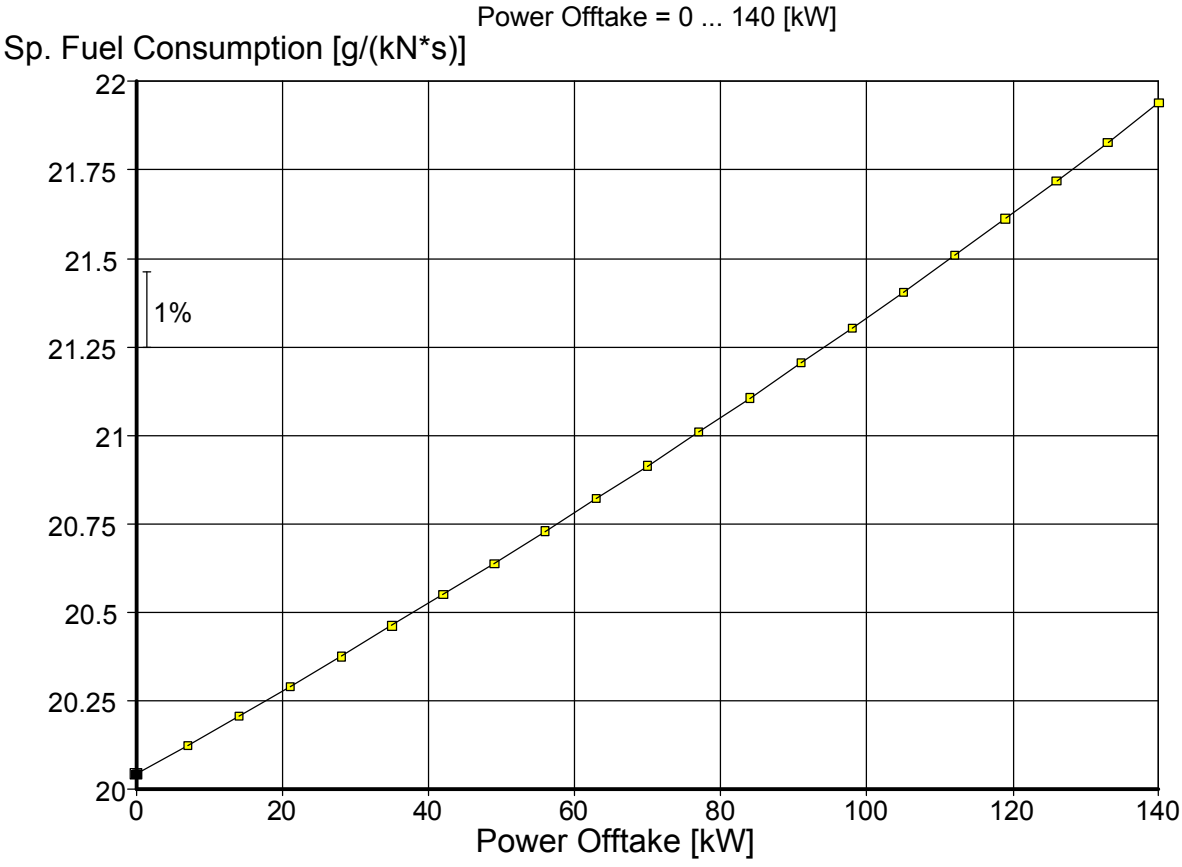

Bild 6.4 SFC über Wellenleistungsentnahme beim DWTT mit Integral Schubdüse

### **6.3 Auswertung der Ergebnisse**

Eine Entnahme von Wellenleistung erhöht, wie die Zapfluftentnahme, den spezifischen Kraftstoffverbrauch. Steigert man die Wellenleistungsentnahme, so ist der Anstieg bei allen untersuchten Triebwerkskonfigurationen nahezu linear. Ferner ist zu erkennen, dass der Gradient der Kurven stark variiert, was sich auf die unterschiedlichen Triebwerkskonfigurationen zurückführen lässt.

### **6.4 Vergleich mit Werten aus der Literatur**

Eine Analogie ist mit den Ergebnissen von **Dollmayer 2005a** herzustellen. So ist ein linearer Zusammenhang zwischen der Zunahme des spezifischen Kraftstoffverbrauches und der Wellenleistungsentnahme zu erkennen (Bild 6.5). Diese Tendenz wird auch bei den unter den Abschnitten 6.1 und 6.2 simulierten Triebwerken ersichtlich. Wie vorher definiert, wurde die Wellenleistung nur von der Hochdruckwelle entnommen, so dass ein stärkerer Anstieg des spezifischen Kraftstoffverbrauchs nicht bestätigt werden kann.

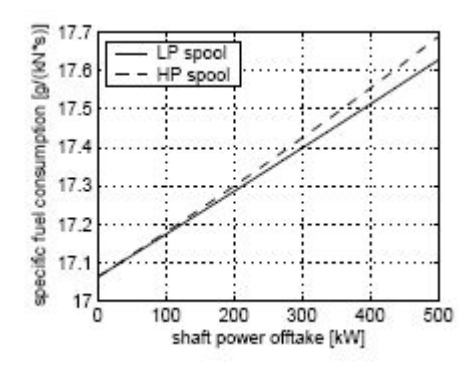

Bild 6.5 Anstieg des SFC durch Wellenleistungsentnahme (**Dollmayer 2005a**)

Vergleichbare Resultate findet man auch bei **Dollmayer 2005b**. Den Anstieg des spezifischen Kraftstoffverbrauchs mit zunehmender Zapfluftentnahme zeigt Bild 6.6.

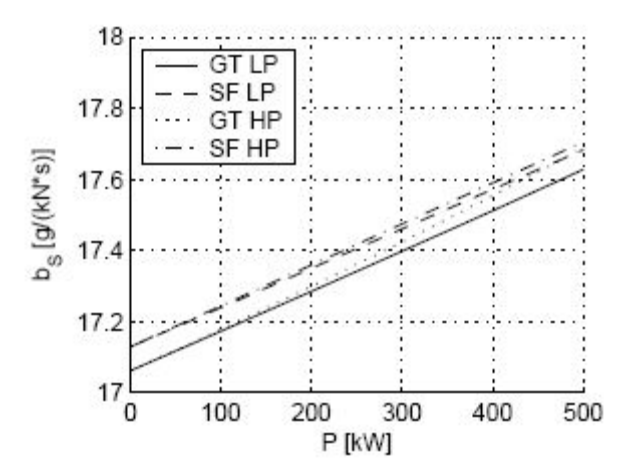

Bild 6.6 Zuwachs des SFC durch Wellenleistungsentnahme (**Dollmayer 2005b**)

## **7 Zapfluft- und Wellenleistungsentnahme**

In Abschnitt 5 wurde die Zapfluftentnahme und in Abschnitt 6 die Wellenleistungsentnahme der Triebwerke untersucht. Da auch eine gleichzeitige Entnahme von Zapfluft und Wellenleistung vorstellbar ist, soll dies hier betrachtet werden. Die relative Enthalpie wurde 1 gesetzt, so dass die Ergebnisse die maximalen Werte widerspiegeln.

Die Ergebnisse sind in Diagrammen dargestellt. Auf der x-Achse ist die Wellenleistungsentnahme, auf der y-Achse ist der spezifische Kraftstoffverbrauch abgetragen. Der dritte Parameter ist die Zapfluftentnahme.

### **7.1 Zwei-Wellen-Turbofantriebwerk**

#### **Zwei-Wellen-Turbofantriebwerk mit separaten Schubdüsen**

Bild 7.1 zeigt den Anstieg des spezifischen Kraftstoffverbrauches bei zunehmender Wellenleistungs- und Zapfluftentnahme.

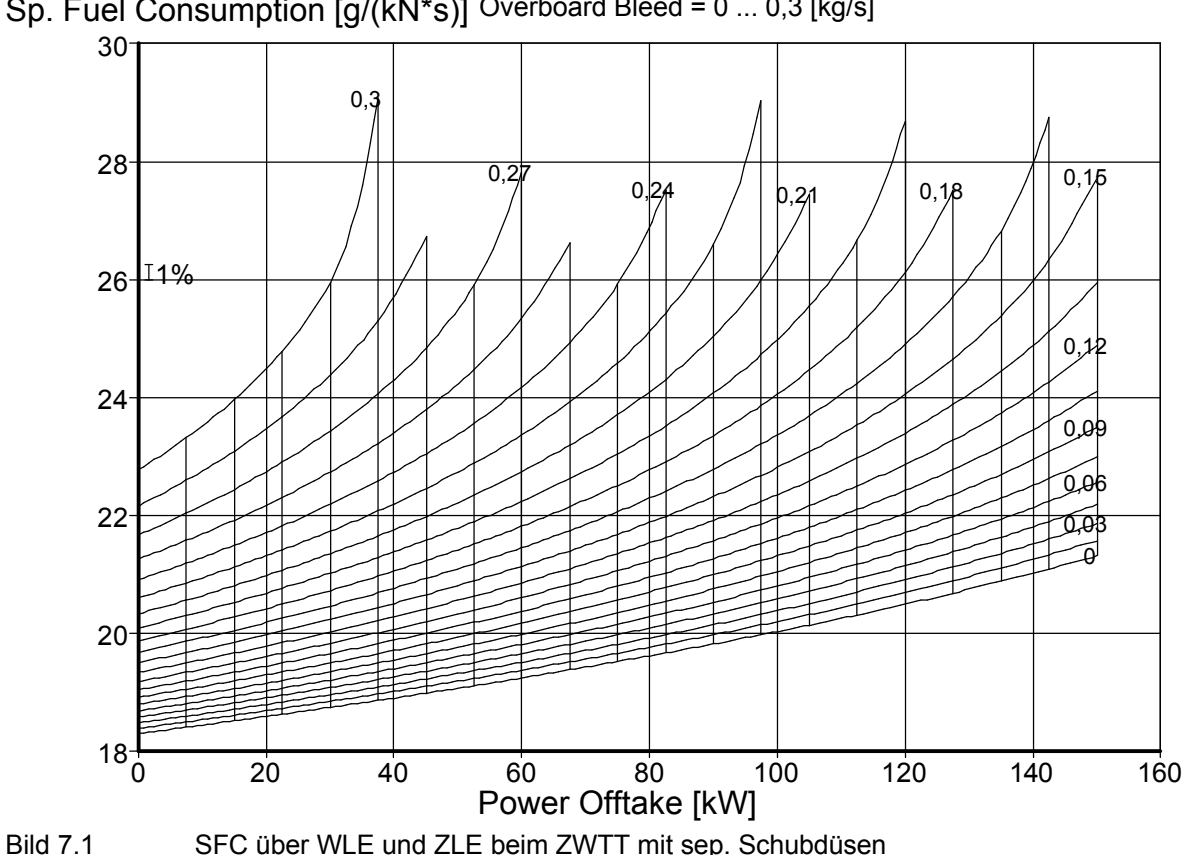

Sp. Fuel Consumption [g/(kN\*s)] Power Offtake = 0 ... 150 [kW] Overboard Bleed = 0 ... 0,3 [kg/s]

#### **Zwei-Wellen-Turbofantriebwerk mit Integral Schubdüse**

Den Zusammenhang der drei Parameter, für das Zwei-Wellen-Turbofantriebwerk mit einer Integral Schubdüse stellt Bild 7.2 dar.

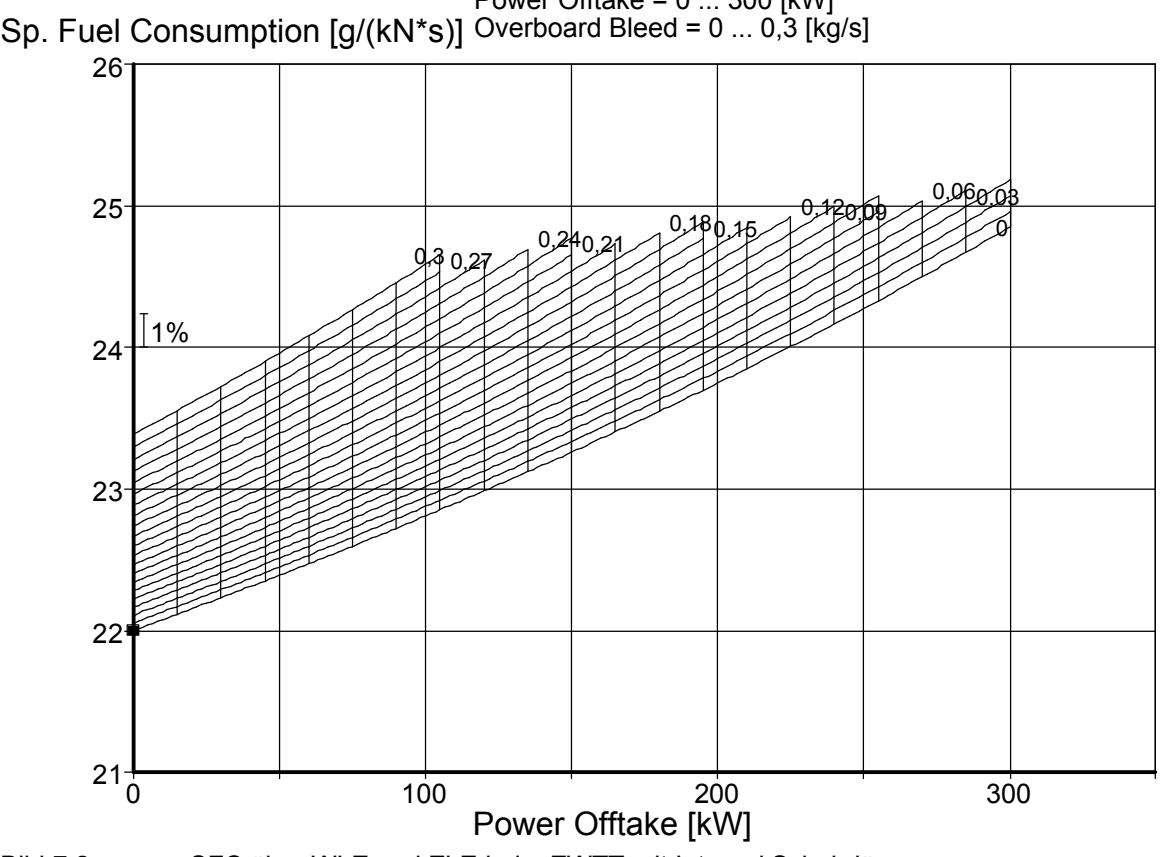

Power Offtake = 0 ... 300 [kW]

Bild 7.2 SFC über WLE und ZLE beim ZWTT mit Integral Schubdüse

### **7.2 Drei-Wellen-Turbofantriebwerk**

#### **Drei-Wellen-Turbofantriebwerk mit separaten Schubdüsen**

Für das Drei-Wellen-Turbofantriebwerk mit separaten Schubdüsen gibt Bild 7.3 die Entwicklung des spezifischen Kraftstoffverbrauches wieder.

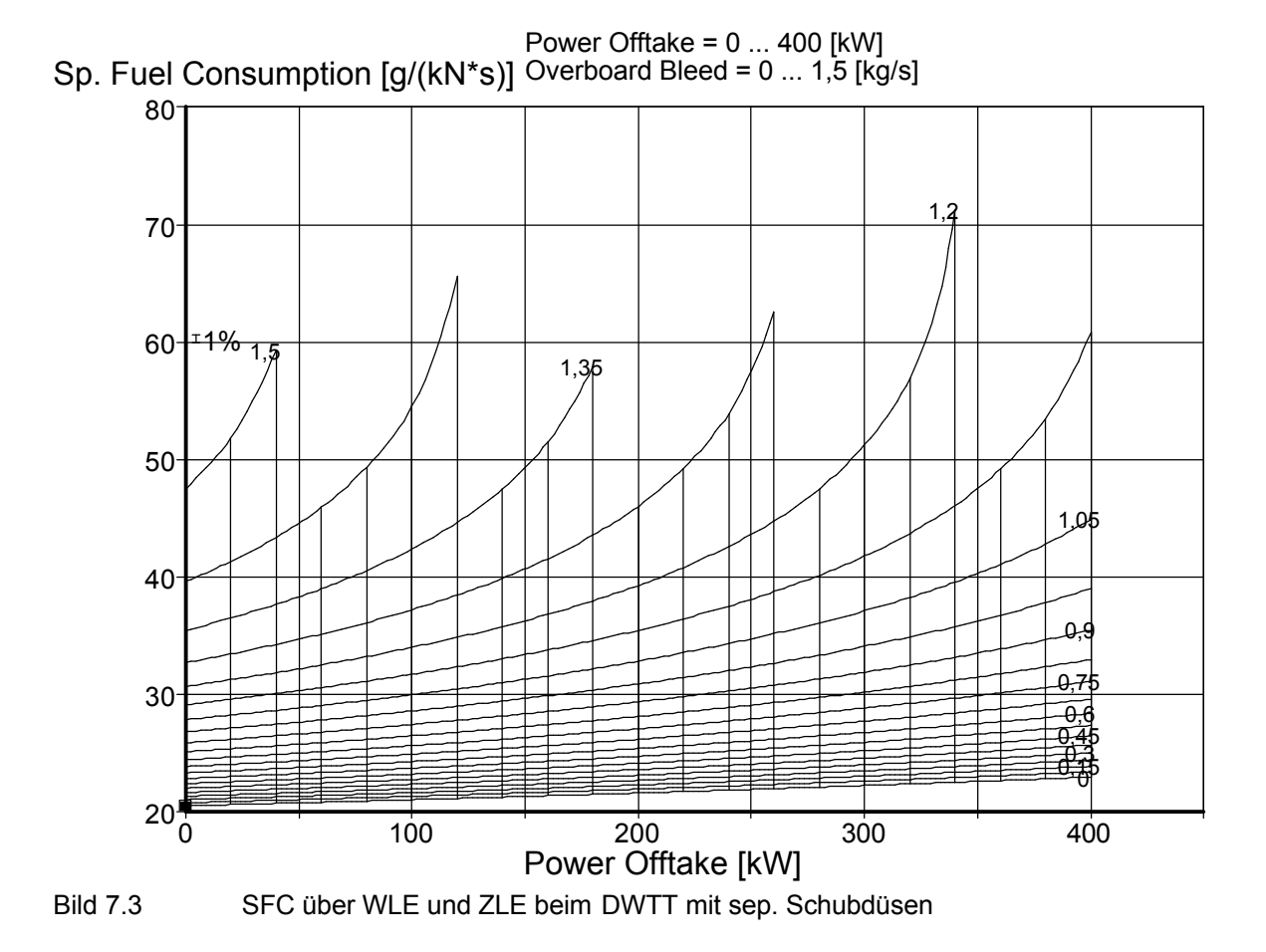

#### **Drei-Wellen-Turbofantriebwerk mit Integral Schubdüse**

Beim Drei-Wellen-Turbofantriebwerk mit Integral Schubdüse bildet sich, wie beim Zwei-Wellen-Turbofantriebwerk mit einer Integral Schubdüse ein linearer Zuwachs ab (Bild 7.4).

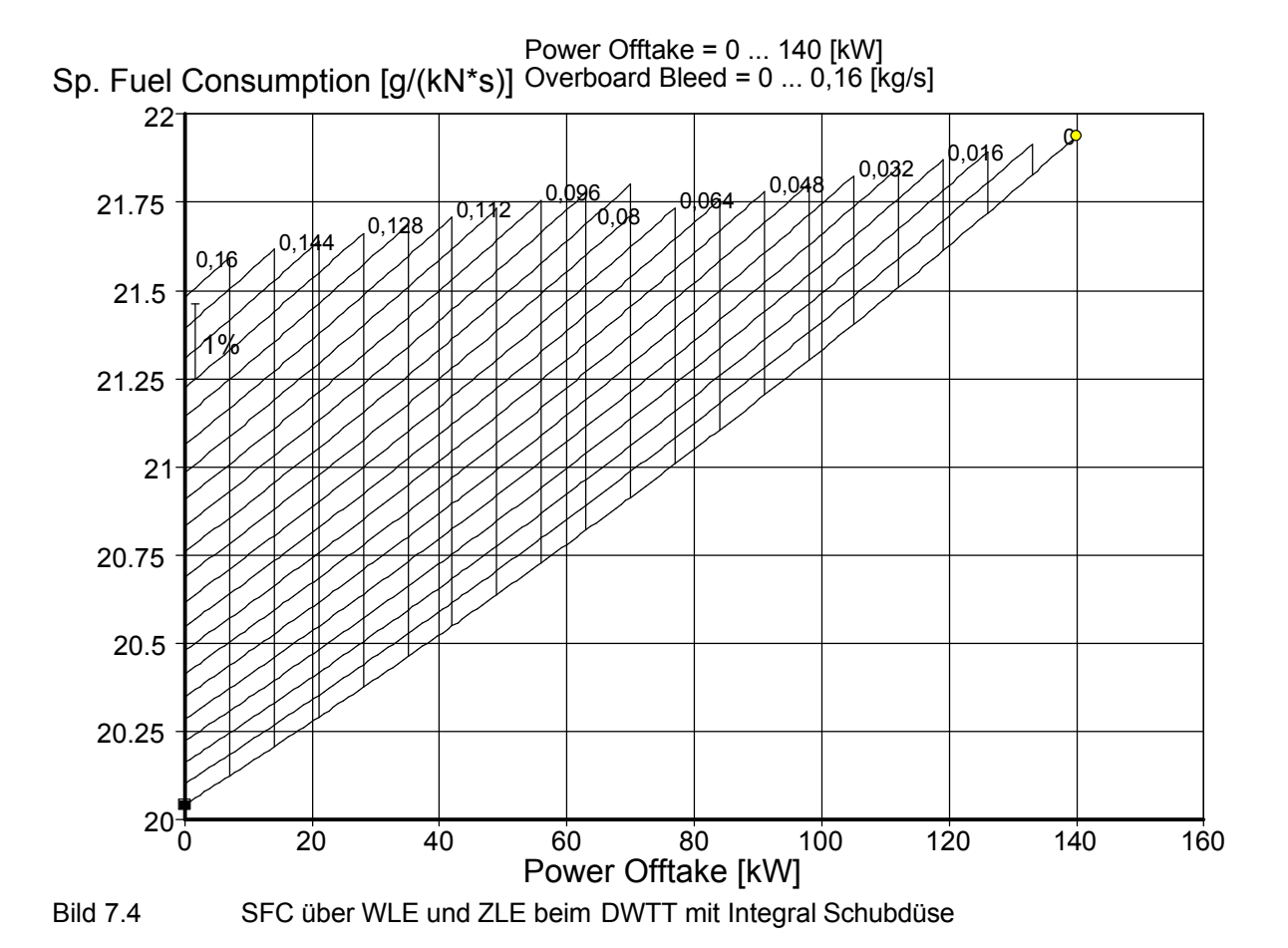

52

#### **7.3 Auswertung der Ergebnisse**

Wie zu erwarten war, nimmt bei einer gleichzeitigen Entnahme von Zapfluft und Wellenleistung, der spezifische Kraftstoffverbrauch ebenfalls zu. Betrachtet man sich die Ergebnisse jedoch genauer, so erkennt man einen interessanten Unterschied. Beim Zwei-Wellen-Turbofantriebwerk mit sep. Schubdüsen, sowie beim Drei-Wellen-Turbofantriebwerk mit einer sep. Schubdüse nimmt der Gradient des spezifischen Kraftstoffverbrauchs mit zunehmender Zapfluftentnahme stark zu. Beim Zwei-Wellen-Turbofantriebwerk mit einer Integral Schubdüse und beim Drei-Wellen-Turbofantriebwerk mit einer Integral Schubdüse ist der Gradient, auch bei steigender Zapfluftentnahme, nahezu konstant.

### **7.4 Vergleich mit Werten aus der Literatur**

Es wurden in der Literatur keine Werte zu vergleichbaren Berechnungen gefunden.

## 8 **Der Zapfluftparameter**  $k_B$

Wie unter Abschnitt 5 gezeigt, steigt der Kraftstoffmassenstrom, durch die Entnahme von Zapfluft an. Nach **AIR 1168** wird der Anstieg durch

$$
\dot{m}_{\text{fuel,B}} = k_B^* \cdot T_{\text{th}} \cdot \dot{m}_B \tag{1}
$$

beschrieben. Wobei **Scholz 1998** den Zapfluftparameter  $k_B^*$  einführte und ihn mit  $k_B^* = 3.015 \cdot 10^{-5} \cdot K^{-1}$  bezifferte.  $T_{tb}$  soll hier nicht weiter betrachtet werden, da sich herausstellte, dass eine Berücksichtung zu größeren Abweichungen führt. Des weiteren wird folgende Abkürzung eingeführt.

$$
x = \frac{\dot{m}_{\text{fuel},B}}{\dot{m}_B} \tag{2}
$$

Mit den Simulationsergebnissen, wurden mit (2) Richtwerte für *x* bestimmt. Es ergab sich eine Standardabweichung von ca. 30%. Über eine gewählte Ansatzgleichung, mit dem neuen Zapfluftparameter  $k_{B}$ , wurde versucht, die Richtwerte für  $x$  iterativ zu erzielen.

$$
x = k_B \cdot \left(\frac{P3}{P2}\right)^{\nu}
$$
 (3)

Als Variablen wurden der Zapfluftparameter  $k<sub>B</sub>$  und der Parameter *y* angesetzt. Nach Bestimmung der Kenngrößen, lässt sich dann mit

$$
\dot{m}_{\text{fuel,B}} = k_B \cdot \left(\frac{P3}{P2}\right)^{\nu} \cdot \dot{m}_B \tag{4}
$$

der sich zusätzlich ergebene Kraftstoffmassenstrom berechnen.

#### **Berechnungsgrundlagen**

Um realistische Richtwerte für *x* zu bekommen, wurde die relative Enthalpie von bestehenden Triebwerken untersucht und ein Mittelwert gebildet.

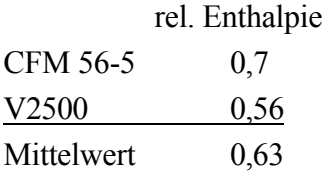

Die verschiedenen Triebwerke wurden bei einer relativen Enthalpie von 0,63 mit GasTurb 8.0 simuliert und die ermittelten Daten mit Microsoft Excel ausgewertet.

#### **8.1 Ergebnis**

Für den Zapfluftparameter stellte sich folgender Wert ein.

$$
k_{B} = 4.99 \cdot 10^{-3}
$$

Für den Parameter *y* ergab sich.

 $y = 0,475$ 

Einsetzen der Parameter in (3) liefert die per Iteration bestimmten Werte für *x* . Sie haben eine Streuung von 20,5%. Setzt man die Größen in (4) ein

$$
\dot{m}_{\text{fuel,B}} = 4.99 \cdot 10^{-3} \cdot \left(\frac{P3}{P2}\right)^{0.475} \cdot \dot{m}_{B} , \qquad (5)
$$

so erhält man eine Gleichung zur Bestimmung des zusätzlichen Kraftstoffmassenstromes infolge eines gewählten Zapfluftmassenstromes. Wobei das Verdichterdruckverhältnis bekannt seinen muss.

#### **8.2 Auswertung**

Die Abweichung der Richtwerte von *x* betragen ca. 30% und sind damit relativ hoch. Da es sich jedoch bei den Triebwerken, um sehr unterschiedliche Konfigurationen handelt, ist der Wert zu relativieren.

Die Diskrepanz, der mit Gleichung (3) berechneten *x* Werte, lag hingegen nur bei 20,5%. Dies bedeutet, dass sich mit der ermittelten Gleichung eine akzeptable Abschätzung für den zusätzlichen Kraftstoffmassenstrom bestimmen lässt.

Auffällig ist die beträchtliche Abweichung, des ermittelten Zapfluftparameters  $k<sub>B</sub>$ , zum Wert von **AIR 1168**. Der Unterschied ist jedoch durch verschiedene Definitionen für  $k<sub>B</sub>$  zu begründen.

Nach **AIR 1168**:

$$
k_B^* = \frac{x}{T_b} = 3.015 \cdot 10^{-5} \cdot \frac{1}{K}
$$

Nach Ahlefelder, mit *x* = 0,0231 als Mittelwert über die Messungen:

$$
k_B = \frac{x}{\left(\frac{P3}{P2}\right)^{\nu}} = 4,99 \cdot 10^{-3}
$$

Eine Berücksichtung der Turbineneintrittstemperatur, wie sie von **AIR 1168** vorgeschlagen wird, kann nicht bestätigt werden. Statt dessen hat sich das Verdichterdruckverhältnis als ein entscheidender Kennwert ergeben.

Es bleibt festzuhalten, dass sich mit den gefundenen Werten eine gute Abschätzung des zusätzlichen Kraftstoffverbrauches erzielen lässt.

## **9 Der Wellenleistungparameter**  $k_{p}$

In Abschnitt 6 wurde gezeigt, dass der spezifische Kraftstoffverbrauch mit zunehmender Wellenleistungsentnahme ansteigt. Nach **Scholz 1998** wird die Zunahme durch

$$
\Delta SFC = SFC \cdot k_P \cdot \frac{P}{n \cdot FN} \tag{6}
$$

beschrieben. Für den Kraftstoffmassenstrom gilt

$$
\dot{m}_{\text{fuel},P} = \Delta SFC \cdot FR_{P} \,. \tag{7}
$$

Bezogen auf die entnommene Wellenleistung ergibt sich

$$
\frac{\dot{m}_{\text{fuel},P}}{P} \,.
$$

Aus Gleichung (6) wird ersichtlich, dass der Wellenleistungsparameter ein entscheidender Faktor für die Zunahme des spezifischen Kraftstoffverbrauches, infolge einer Wellenleistungsentnahme ist. In diesem Abschnitt soll daher der Wellenleistungsparameter  $k<sub>p</sub>$  ermittelt werden. Ferner wird der Quotient (8) analysiert.

#### **Berechnungsgrundlagen**

Die verschiedenen Triebwerkskonfigurationen wurden mit GasTurb simuliert und die ermittelten Daten mit Microsoft Excel ausgewertet. Ein Vergleich zwischen den unterschiedlichen Triebwerken fand bei folgenden Werten statt.

$$
\frac{P}{FN} = 1 \frac{\text{kW}}{\text{kN}}
$$

$$
\frac{\dot{m}_{\text{fuel,P}}}{P} \text{bei } P = 100 \text{ kW}
$$

#### **9.1 Ergebnis**

Aus den Simulationsergebnissen, konnte mit Hilfe von (6) kein exakter Wellenleistungsparameter für die vier Triebwerke bestimmt werden. Als Mittelwert ergab sich:

$$
k_P = 0.01163 \frac{\rm N}{\rm W}.
$$

Die Standardabweichung für  $k<sub>p</sub>$  beträgt 27%. Der gemittelte Wert für (8) beträgt:

$$
\frac{\dot{m}_{\text{fuel,P}}}{P} = 4.9 \cdot 10^{-5} \frac{\text{kg}}{\text{kW} \cdot \text{s}} = 0.1763 \frac{\text{kg}}{\text{kW} \cdot \text{h}}.
$$

Für den Quotienten beläuft sich die Streuung auf 16%. Setzt man die Größen in (6) ein

$$
\Delta SFC = SFC \cdot 0.01163 \frac{\text{N}}{\text{W}} \cdot \frac{P}{n \cdot FN} ,
$$

so erhält man eine Beziehung mit der sich der zusätzliche Kraftstoffmassenstrom infolge einer gewählten Wellenleistungsentnahme, berechnen lässt. Wobei der Startschub und die Anzahl der Triebwerke bekannt sein muss.

#### **9.2 Auswertung**

Die Divergenz für den Wellenleistungsparameter von 27% scheint relativ groß. Da die untersuchten Triebwerke jedoch sehr unterschiedlich sind, ist die Abweichung geringer zu bewerten. Ferner ist festzustellen, dass der berechnete Wert für  $k<sub>p</sub>$ , sich gut mit den Auswertungen von **Scholz 1997** und **Scholz 1998** deckt. Die Analysen ergaben einen Wert von 0,0094 N/W, was einer Abweichung von 23% entspricht.

Der berechnete Kraftstoffverbrauch von 0,1763 kg/(kWh), besitzt lediglich eine Standardabweichung von 16%, was als ein gutes Ergebnis angesehen werden kann. Jedoch ergaben vergleichbare Berechnungen, nach **Dechow 1994** einen Verbrauch von 0,125 kg/kWh und nach **Scholz 1998** einen Wert von 0,097 kg/kWh. Die resultierenden Abweichungen sind beachtlich, so dass der reale Wert in diesem Bereich zu finden sein wird.

Es bleibt festzuhalten, dass sich mit den ermittelten Ergebnissen lediglich eine Abschätzung zum Kraftstoffverbrauch erzielen lässt.

## **10 Zusammenfassung und Ausblick**

Die vorliegende Projektarbeit zeigt die Auswirkungen auf den Kraftstoffverbrauch, infolge einer Zapfluft- und/oder einer Wellenleistungsentnahme.

Wird Triebwerken Zapfluft entnommen, so steigt der spezifische Brennstoffverbrauch an. Mit zunehmendem Zapfluftmassenstrom nimmt auch der Kraftstoffverbrauch weiter zu. Wobei sich die relative Enthalpie, als ein entscheidender Faktor für den Gradienten offenbart hat. Es bestehen jedoch große Abweichungen bei der Brennstoffzunahme, zwischen den untersuchten Triebwerkskonfigurationen. Um eine präzisere Tendenz zu bekommen, müssen weitere Analysen durchgeführt werden, die ein breiteres Feld von Flugzeugtriebwerken betrachten. Gleiches gilt für den Zapfluftparameter  $k<sub>B</sub>$ . Die ermittelte Gleichung liefert eine Abschätzung, so dass an weiteren Triebwerken untersucht werden muss, ob das Verdichterdruckverhältnis der entscheidende Parameter für die Kraftstoffzunahme ist.

Einen vergleichbaren Effekt auf den Brennstoffverbrauch, hat eine Wellenleistungsentnahme. Die Simulationen haben ergeben, dass der Zuwachs des spezifischen Kraftstoffverbrauches, mit steigender Wellenleistungsentnahme, nahezu linear ist. Dieser Trend, hat sich bei allen untersuchten Triebwerken gezeigt. Da diese Tendenz in der Literatur ebenfalls zu finden ist, kann die Linearität als erwiesen angesehen werden. Der Wellenleistungsparameter  $k<sub>p</sub>$  hingegen, muss noch weiter erforscht werden. Die bestimmte Gleichung liefert ebenfalls nur eine Abschätzung, so dass auch hier weitere Triebwerke herangezogen werden müssen, um den Gradienten für den Kraftstoffanstieg, exakt bestimmen zu können.

Als Ergebnis dieser Arbeit werden vorgeschlagen:

- a) Gleichung (4) zur Berechnung des Kraftstoffverbrauches durch Zapfluftentnahme
- b) Gleichung (6) zur Berechnung des Kraftstoffverbrauches durch Wellenleistungsentnahme.

Für die in diesen Gleichungen enthaltenen Technologieparameter ( $k_B$ ,  $y$ ,  $k_P$ ) konnten in dieser Arbeit erste Anhaltswerte gegeben werden. Recht genaue Kraftstoffverbräuche lassen sich aus diesen Gleichungen bestimmen, wenn die Technologieparameter für das Triebwerk bekannt sind, dass gerade Untersuchungsgegenstand ist. Diese Parameter werden aber aufgrund der Geheimhaltung der Triebwerkshersteller normalerweise öffentlich nicht bekannt sein. Daher ist es ein Ziel, zu guten öffentlich nutzbaren Durchschnittswerten zu gelangen für die Triebwerke, wie sie bei Passagierflugzeugen zum Einsatz kommen. Der Parameter  $k<sub>p</sub>$  für die Wellenleistungsentnahme konnte in dieser Arbeit bestimmt werden und steht in guter Übereinstimmung mit Werten aus der Literatur. Beim Kraftstoffverbrauch durch Zapfluft liegen nur

Daten von wenigen Quellen und Triebwerken vor. Die Triebwerke, die in GasTurb 8.0 gegeben sind, sind nicht unbedingt repräsentativ für Triebwerke von Passagierflugzeugen.

Es wird deutlich, dass zu diesem Thema noch einige Analysen durchgeführt werden müssen, bevor sich Formeln mit guten durchschnittlichen Technologieparametern angeben lassen.

# **Literaturverzeichnis**

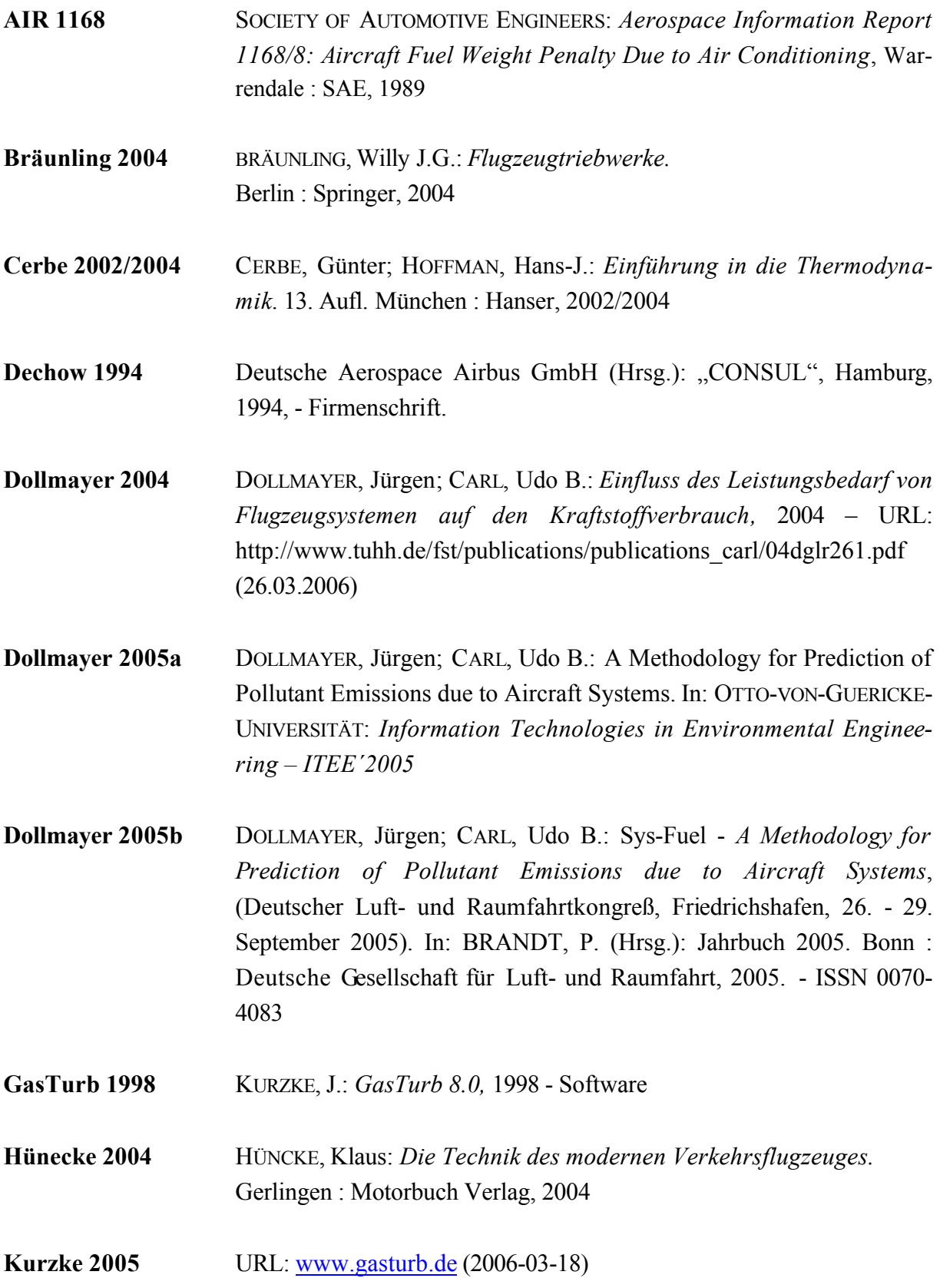

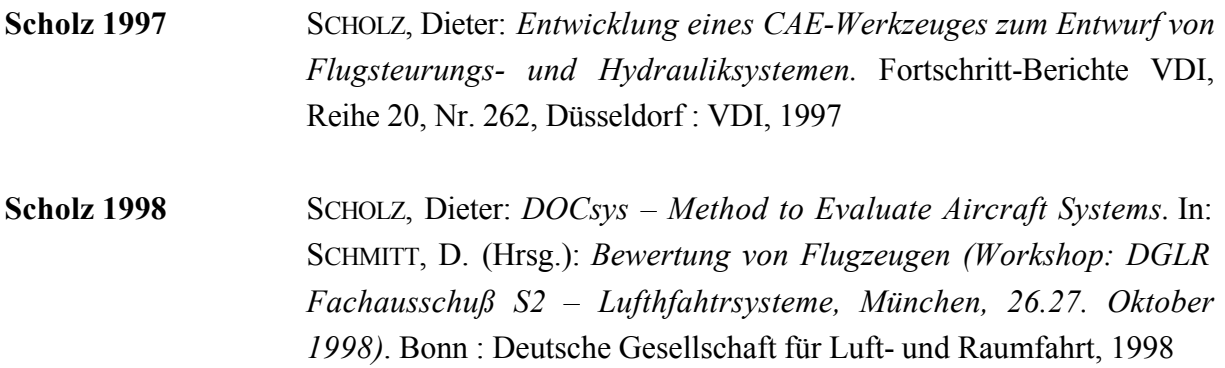